EÖTVÖS LORÁND TUDOMÁNYEGYETEM INFORMATIKAI KAR

#### **Az állatvilág nagy utazói című képes atlasz szerkesztése**

DIPLOMAMUNKA TÉRKÉPTUDOMÁNYI ÉS GEOINFORMATIKAI TANSZÉK

> Készítette: Tóth Erika térképész mesterszakos hallgató

Témavezető: José Jesús Reyes Nuñez egyetemi docens ELTE Térképtudományi és Geoinformatikai Tanszék

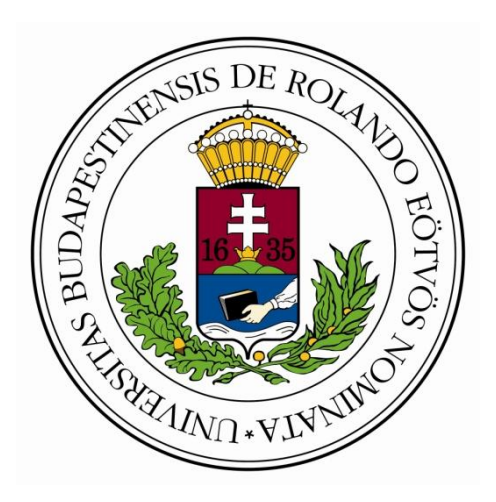

Budapest, 2016

#### **Tartalomjegyzék**

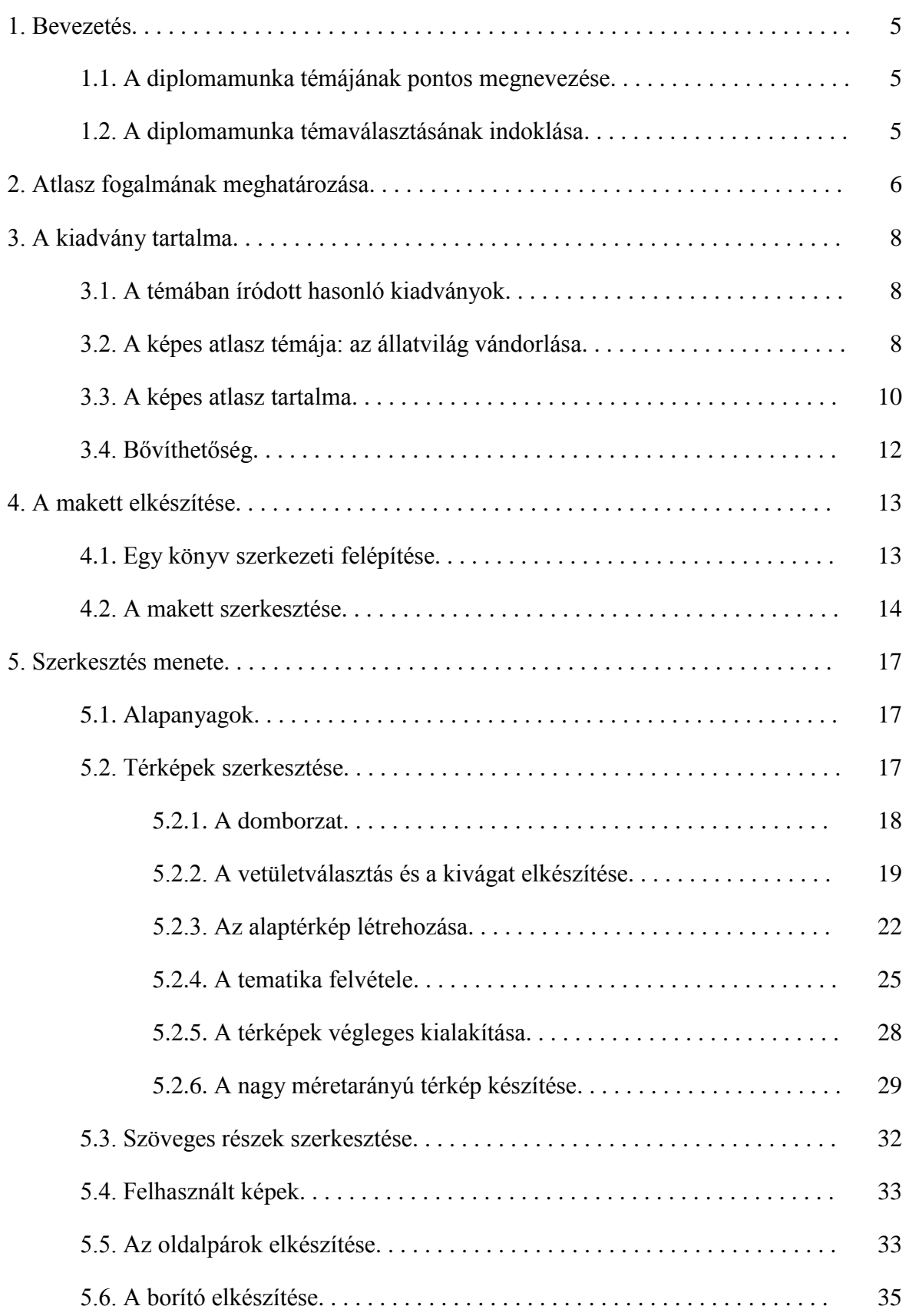

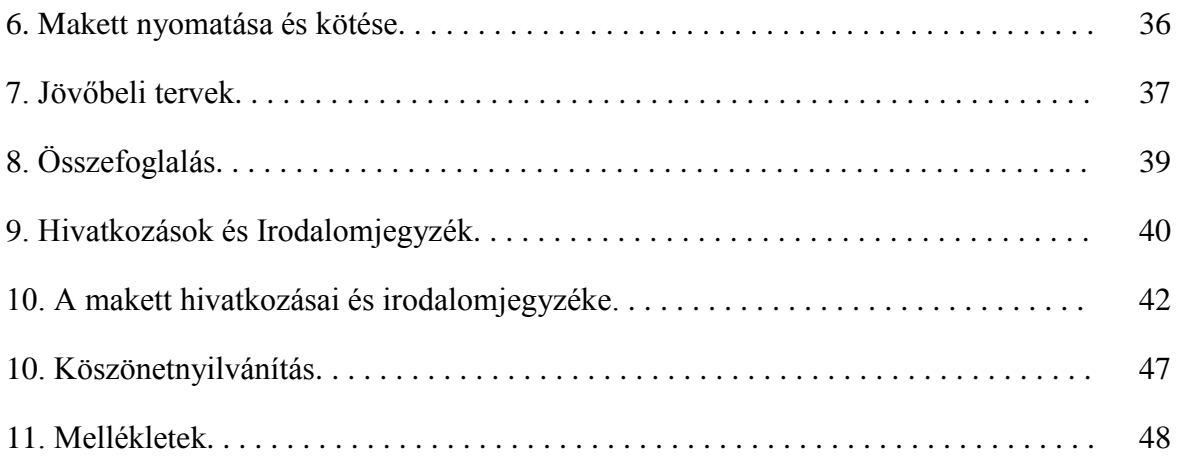

#### **1. BEVEZETÉS**

#### **1.1. A diplomamunka témájának pontos megnevezése**

Diplomamunkámban egy, az ifjúságnak készülő képes atlasz témáját jelölöm ki, majd ennek a képes atlasznak az elkészítését kifejtem. Az elkészülő mű címe: Az állatvilág nagy utazói. Előállítom a képes atlasz makettjét, borítótervét, majd témakörönként elkészítek egyegy részt a kiadványból. A képes atlasz anyaga nem teljes, szerkezetét úgy alakítottam ki, hogy később bővíthető legyen. A teljesség hiányát a XXI. századi kutatások még meg nem született vagy éppen csak még nem publikált eredményeivel, illetve a kötet célközönségével indokolnám. Szándékom nem egy tudományos enciklopédia, hanem egy ismeretterjesztő képes atlasz létrehozása a fiatal korosztálynak (12 és 15 év közötti gyermekek részére) –, amely felkelti és kibővíti az érdeklődésüket a biológia és a vele rokon tudományos területek iránt.

#### **1.2. A diplomamunka témaválasztásának indoklása**

Alapvetően két indok határozta meg a témaválasztásomat: az egyik az alapszakon elkészített szakdolgozatom témája, amelyben egy térképet szerkesztettem. Szerettem volna felhasználni a diplomamunkámban is. Másrészt pedig kishúgom motivált. Szeretném felkelteni az érdeklődését a téma iránt, illetve más gyermekek számára is szeretnék egy maradandó kiadvány tervezetét alkotni, melyet szívesen lapoznak. Ezeken felül pedig kíváncsi voltam egy ilyen jellegű kiadvány elkészítésének részletes folyamatára.

#### **2. ATLASZ FOGALMÁNAK MEGHATÁROZÁSA**

*Papp-Váry Árpád* szerint: "A korszerű atlaszok egységes tartalmú és kivitelű, egymással kapcsolatban álló és egymást kiegészítő térképek gyűjteményei." (1983). Bár e megállapítás óta 33 év telt el, de még mindig érvényesnek tekinthető, mivel a térképek gyűjteménye úgy válik egy atlasszá, ha az azonos alapelvek alapján szerkesztett térképek a választott téma, a cél bemutatását együttesen tudják megvalósítani. Ugyanakkor egy atlasz nemcsak térképeket foglal magában, hanem általában komoly ismeretanyag is tartozik hozzá, pl. országleírások, névmutató, gazdasági adatok stb., az ábrázolt tematikának megfelelően. (Márton, 2000–2002). Esetemben ez az ismeretanyag az állatok migrációja, amelyet a kiadványban nemcsak szövegekkel és képekkel (fényképekkel) mutatok be, hanem elsősorban térképeken keresztül, az olvasó részére érthető, egyszerű megoldásokkal.

Ezen felül tartalom és felhasználás alapján többféleféle atlaszcsoportosítás létezik. Most egyetlen típust említenék meg, amelyet az általam készített kötetet is tekinthetjük: ez a képes atlasz. A képes atlasz az a térképkiadvány "amely térképeket és képeket tartalmaz. Nem azonos a képalbummal, amely földi és légifényképek könyvszerű összeállítása. Itt és más vonatkozásban gyakran alkalmazzák az atlasz szót gyűjtemény értelemben, térképi vonatkozás nélkül." (Márton, 2000–2002). Mivel egyetlen általános téma különböző példáit ábrázolom a művemben a szakatlasz vagy tematikus atlasz jellemzőit is felismerhetjük benne: ....amely a földrajzi atlasszal szemben válogatott tárgyakat és jelenségeket ábrázol. Meg kell különböztetni azokat a szakatlaszokat, amelyek egy speciális szakterületet ábrázolnak, pl. az éghajlati atlasz, és a komplex szakatlaszokat/komplex tematikus atlaszokat, vagyis azokat, amelyek egy szakterületet tárgyai és/vagy jelenségei alapján analitikus és/vagy szintetikus szaktérképek enciklopédikus sorozatában mutatják be." (Márton, 2000–2002).

Diplomamunkám bevezetésében megfogalmaztam, hogy olyan képes atlasz készítését tűztem ki célul, amely az ismeretterjesztést is szolgálja, vagyis általában a nagyközönség és különösen a fiatalabb generációk mélyebb szakismeretek nélkül is megértsék a többségükben tematikus térképeken közölt adatokat, sőt élvezzék is az elkészített kiadvány lapozását. Ehhez fontosnak tekintettem, hogy a szövegek, képek és térképek együttes megjelenése egy-egy témán belül három feltételt teljesítsen:

> a szakadatokat lehetőleg minél egyszerűbben, érthető módon közöljem az olvasóval, akár képes, térképes vagy szöveges megoldásról van szó,

- megközelítőleg ugyanolyan fontossággal bírjanak illetve
- jól egészítsék ki egymást.

E feltételek teljesítésére a térképi alapokat úgy kellett szerkesztenem, hogy rajta a laikus olvasó (akinek talán csak nagyon alapszíntű térképolvasási ismeretei vannak) is könnyen tudja azonosítani az egyes elemeket (síkrajzot, domborzatrajzot, vízrajzot stb.). Emellett a szakadatok megjelenítésére is olyan ábrázolási módszereket kellett kiválasztanom, amelyeknek a felismerése és értelmezése nem jelent akadályt egy laikus részére. E feladatok teljesítését az 5. fejezetben magyarázom meg.

#### **3. A KIADVÁNY TARTALMA**

#### **3.1. A témában íródott hasonló kiadványok**

Fontosnak tartottam, hogy a már a témában elkészült kiadványokat megvizsgáljam. Főképp ismeretterjesztő témákat kerestem, a kötetekhez tartozó olvasóközönség életkorát figyelmen kívül hagyva. Így egy általános képet kaphattam az eddig megjelent irodalomról.

- Farkas Henrik: Vándorló állatvilág (Gondolat Kiadó, 1980)
- Vitus B. Dröscher: Vándorutak az állatvilágban Mi micsoda 6.(Tessloff és Babilon Kiadó, 2009)
- K. M. Kostyal: Bolygónk vándorai A National GeographicChannelminisorazatának könyvváltozata(Geographia Kiadó, 2010.)
- Bagoly Ilona: Mozgás és vándorlás (földön, vízen, levegőben) Állatlesen 3D (Graph-Art Stúdió Kft., 2012)
- Schmidt Egon: Hová mennek, honnan jönnek vándormadaraink?(Natura, 1974)
- Jonathan Elphick: A madárvonulás atlasza (Cser Könyvkiadó és Ker. Kft., 2007)
- JérómeMaison, LucJacquet: A pingvinek vándorlása Egy csodálatos madár élete a világ peremén (Geographia Kiadó, 2007)

#### **3.2. A képes atlasz témája: az állatvilág vándorlása**

Ez a témakör mindig is számos kutatót foglalkoztatott, s a mai napig rengeteg cikk, tanulmány és tudományos mű íródott és íródik a témával kapcsolatban. Számos állatfaj életmódja rejtély, ennek kiderítése, részletes tanulmányozása a jövőbeli szakemberek feladata. A képes atlasz tematikájának kialakításánál *Farkas Henrik* Vándorló állatvilág c. művét vettem alapul. Műve lényegében segített a képes atlasz témájának létrehozásában, és annak pontos meghatározásának szempontjából. Fontosnak tartottam az állatok helyváltoztatására egy általam kialakított definíciót létrehozni, amely köré építhettem az elkészülő kiadványom témáját és szerkezetét. Hiszen az állatok számos módon változtatják helyüket, s vannak olyan esetek, amelyekre a mai napig nem alkottak a kutatók elméletet.

Az állatvilág migrációjával az *ökológia* foglalkozik. Az Akadémia Kiadó által kiadott Biológiai lexikonban a migráció kifejezés alatt az alábbi idevonatkozó definíciót találjuk: "Állatökológiai, etológiai fogalom; az egyedek ill. azonos fajú csoportok periodikus vándorlása táplálékszerzés céljából, v. fajfenntartás ösztönétől vezérelt…".

(Ádám et al., 1977) A meghatározáson kívül példákkal magyarázza meg a fogalmat (pl. halak ívásával, sáskajárással) és migrációhoz köthető fogalmakat határoz meg. A példák és a fogalmak alapján a meghatározásban szereplő periodikus kifejezés nemcsak fajok két terület közötti folyamatos migrációját említi, hanem az egyszeri, csak egy irányba mutató migrációra is, amely periodikusan jelentkezik. (Ádám et al., 1977) A Környezetvédelmi lexikonban (szintén az Akadémia Kiadó adta ki) a Biológiai lexikonban találhatóhoz hasonló meghatározással találkozunk (Láng, 1993). Széky Pál Ökológiai kislexikonjában egy jóval korlátozottabb magyarázata található a migráció fogalmának: "Az adott biotópban (élőhely – a szerk.) élő állatpopuláció egyedeinek vagy csoportjainak az individuális mobilitásnál (…) szabályozottabb helyváltoztató mozgása, amely nem jár együtt ellentétes irányú visszavándorlással."(Széky, 1983) Mint olvashattuk a meghatározás csupán az egy irányú vándorlásra vonatkozik. Az egyéb migrációs módokra más fogalmakat használnak. A visszavándorlás lehetőségét a transzlokáció vagy költözés fogalma elégíti ki:"A mobilitás típusok egyike, amikor az egész populáció vagy annak többsége eltávozik a biotópból, majd a létfeltételek javulásakor visszatér a kiindulási helyre."

A fent említett lexikonokban kerestem a vonulás illetve a kóborlás fogalmát is, viszont ezeket nem említették a fent megnevezett kiadványok. Ennek oka, hogy nem tudományos megnevezések. Viszont fontosnak tartom meghatározni őket, mert nemcsak a civil életben, hanem a szakmai berkekben is használatos kifejezések. Ezekre a kifejezésekre a Révai Nagy Lexikonjában kerestem a meghatározásokat. A vonulás meghatározását a *madárvonulás* címszó alatt találtam meg, mivel általánosságban a madarak migrációjára alkalmazzák. Viszont természetesen más rendszertani csoportba tartozó állattal kapcsolatban is alkalmazzuk ezt a kifejezést. A definíció a következő: "Madárvonulás (migratio), a madárvilág egy részének általánosan ismert s az évszakok váltakozásával kapcsolatos, tehát időszakos mozgalma, mely abban nyilvánul, hogy a költőhelyeiket télire évről-évre elhagyják, a költési idő bekövetkeztével azonban ismét visszatérnek. A mozgalom tehát mindig két terület között megy végbe, az illető fajok költőhelyei és téli tanyája között…". Mint olvasható, ez a fogalom hasonlít a Biológiai lexikonban olvasható makromigráció fogalmára. (Révai Nagy Lexikon, 1992-2006) Összességében kijelenthető, hogy a vonulás a migrációnak egy ingázást feltételező változata. A *kóborlás*t illetően az alábbi meghatározást találtam Révai lexikonjában: "Kóborló madarak v. barangolók (...) azok, melyeknek élelem miatt igen nagy területet kell bebarangolniok, amennyiben eledelüket nem tudják egy helyen megkeresni, pl. a cinkék. Megkülönböztetendők ezek a vándorló v. költöző madaraktól, melyek élelem hiánya miatt évenkint meghatározott időben születési helyüket elhagyják, de bizonyos időben oda ismét visszatérnek, pl. a gólyák stb. (…)"(Révai Nagy Lexikon, 1992-2006) Ezt a fogalmat is a madarak példáján magyarázza a lexikon. Ez talán annak tulajdonítható, hogy az emberiséghez kulturálisan talán a madarak vándorlása áll legközelebb, az ő vonulásuk vizsgálata nyúlig a legrégebbre a történelmünkben. Ezt a megállapítást a 3.1. fejezetben felsorolt művek tematikája is alátámasztja, melyben több kötet is kifejezetten a madarakkal foglalkozik.

Láthatjuk, hogy több tudományágban többféleképpen magyarázzák ugyanazon kifejezést. Véleményem szerint *Farkas Henrik* ezért sem tett pontos meghatározást a vándorlás fogalmára, ezen felül pedig könyvét nem tudományos műnek szánta. Viszont könyvét végigolvasva az alábbi példákat találjuk a migrációra: ír a madarak vándorlásáról, a halak ívásáról, sáskajárásokról, a vándorantilopokról (Farkas, 1980), amelyek a fent felsorolt fogalmaknak megfelelnek. Ezeken felül pedig még egy fontos tényezőt említ a műve: az embert. Ugyan is az ember élete során számos esetben beleszólt a környezetének alakulásába, vagyis állatfajokat irtott ki illetve terjesztett el. Általa olyan változások történtek, amelyek az ember közbelépése nélkül nem jöhettek volna létre, s a mai napig meghatározzák egyes területek (akár kontinensek) arculatát, állatvilágát. Például az Ausztráliába betelepített óriásvaranggyal a természetvédők a mai napig küzdenek, mert a rájuk vadászó gyíkok, kígyók és krokodilok szervezete nem immunis a varangy mérgével szemben. 1935-ben telepítették be az óriásvarangyot Ausztráliába annak reményében, hogy visszaszorítja cukornádat károsító bogarakat (Wikipédia, 2014a). Az általam létrehozandó kiadványban is fontosnak tartom az e módon elterjedő állatok megemlítését, mert lényeges, hogy a célközönség megismerje a migráció ezen válfaját, és tisztába kerüljön a lehetséges következményeivel. Ezen felül még Farkas Henrik beszámol a művében egyes állatfajok elterjedéséről a világban természetesen földtörténeti idő léptékben. Az elkészülő kiadványban ennek a témakörnek nem szentelnék külön fejezetet, csupán megemlíteném a létezését.

#### **3.3. A képes atlasz tartalma**

Az előző fejezetben meghatározott és kifejtett fogalmak alapján a migráció alábbi fajtáit határoztam meg és fejteném ki a kiadványban:

- vonulás,
- kóborlás,
- vándorlás (migráció, mely igazából egy gyűjtőnév a be nem sorolt esetekre)
- az ember közreműködésével létrejövő migráció

#### fajok elterjedése a Földön.

A bevezetés után a felsorolt migrációs típusokat fejteném ki, példákkal megtűzdelve, oldalpáronként. Következőnek a migráció útvonalait, az ökológiai folyosók fogalmát ismertetném és a folyosók jogi hátterét is megemlíteném. Majd beszámolnék az ökológiai folyosók kialakulásáról, a különféle migrációk mozgatórugóiról, miért is alakultak ki a Földön. Említeném az időjárás és éghajlat szerepét, a környezet, a táplálék és az ember szerepét. Természetesen ezek a folyamatok összefüggésben állnak egymással, s bár külön tárgyalnám őket, felhívnám a figyelmet a kötetben a kapcsolatukra. Ezeket az információkat szintén oldalpáronként tárgyalnám. Majd ezek után következnének a konkrét állatok migrációjára jellemző tudnivalók. Az állatokat a *Carl von Linné*, XVIII. századi svéd természettudós által megalkotott állatrendszertani kategóriák (Wikipédia, 2016b) alapján csoportosítottam, de nem feltétlen pontos. Mivel ez a kiadvány nem enciklopédia, hanem egy ismeretterjesztő kötet, és nem *Linné* rendszertanának precíz ismertetése a cél, kicsit szabadabban értelmeztem és tervezett kiadványom szerint formáltam a beosztást. Ennek értelmében a *1. táblázat* is ilyen módon közli a műben szereplő állatokat, mint a madarak, az emlősök, a halak, a hüllők, a kétéltűek és az ízeltlábúak.

| <b>Madarak</b>          | Emlősök                               | <b>Halak</b>            | <b>Hüllők</b>       | Kétéltűek | Ízeltlábúak        |
|-------------------------|---------------------------------------|-------------------------|---------------------|-----------|--------------------|
| fehér gólya             | afrikai<br>vándorok                   | $tokfélék -$<br>viza    | tengeri<br>teknősök |           | kolorádóbogár      |
| füsti fecske            | tatárantilop                          | <i>lazacok</i>          |                     |           | királylepke        |
| vadludak - Kis<br>lilik | rénszarvas                            | angolna                 |                     |           | egyiptomi<br>sáska |
| vándorsólyom            | lemming                               | tehénorrú<br>rája       |                     |           | vörös rák          |
| vándoralbatrosz         | elefántfókák                          | $c$ ápák –<br>óriáscápa |                     |           |                    |
| sarki csér              | $b$ álnák –<br>hosszúszárnyú<br>bálna | szardínia               |                     |           |                    |
| pingvinek               |                                       |                         |                     |           |                    |

*1.táblázat. A műben szereplő állatfajok táblázatos összefoglalója.*

A táblázat néhány részlete kis magyarázatra szorul. *Linné* beosztása szerint az állatok országából főleg a gerincesek törzséből sorakoztattam példákat, ez alól kivétel az ízeltlábúak törzse. A többi törzset kihagytam az idő és az információ hiányában, illetve korábbi, ezt a célközönséget célzó kiadványokban sem szerepeltek. Madarak osztályából sorakoztattam fel a legtöbb fajt, mivel ebben a csoportból származik a legtöbb vonuló faj. Több helyen a faj mellett megneveztem egy nagyobb rendszertani kategóriát, mert minden bele tartozó fajra hasonló migrációs szokások érvényesek (pl. tokfélék – viza). Van, ahol többes számban adtam meg a nevet, mert nem kívántam részletezni az egy faj szokásait, hanem összességében kívántam róluk nyilatkozni. Az afrikai vándorok megnevezés alatt pedig a nagy afrikai vándorlást tárgyalnám, amiben megemlíteném a résztvevő fajokat, de mivel egy területen, közösen, egy célból vándorolnak, nem kívántam fajonként kifejteni a műben. A kétéltűek esetében nem részletezném fajonként a migrációt, mert nem olyan nagy kiterjedésű, mint a többi migráció, viszont említésre méltó, így a kötet tartalmazza őket is.

A táblázat celláiban szereplő megnevezések lennének azon oldalpárok címei (helyenként kis módosításokkal), amelyeket a képes atlaszban szerepeltetnék. Természetesen a mű tartalmaz névmutatót, tartalomjegyzéket és felsorolásra kerül a képek és a felhasznált irodalom forrása, melyeknek 1-1 oldalt szántam.

#### **3.4 Bővíthetőség**

A képes atlasz a teljesség igénye nélkül készült. Kénytelen voltam meghozni ezt a döntést, mert a mai napig folynak kutatások, melyek az állatok migrációjával foglalkoznak. A diplomamunka elkészültét és a kötet lehetséges kiadását követően is jelenhetnek meg új kutatási eredmények, amelyeket érdemes lenne szerepeltetni a műben. Ezáltal új fajok jelenhetnének meg a könyvben. Illetve a Földön a ma ismert állatvilág hatalmas méretét tekintve idő hiányában nem volt alkalmam az összes állatfajt megkeresni, mely vándorol. Ezért döntöttem a szerkezet kitalálásakor a bővíthetőség fenntartásának lehetőségéről. A mű tematikája megengedi, hogy az új, említésre méltó eredményeket esetleges további kiadásokban könnyedén be tudjuk illeszteni a megfelelő fejezetbe.

#### **4. A MAKETT ELKÉSZÍTÉSE**

#### **4.1. Egy könyv szerkezeti felépítése**

A makett elkészítésénél az első lépésként megvizsgáltam több hasonló kiadvány felépítését. Fontos megvizsgálni egy könyv szerkezetét. A könyv alapjába véve két részből áll: fő része maga a szövegtest és a másik a szöveget megelőző részei, vagyis az előzék. Az előzék fogalma eltérő lehet, aszerint, hogy a könyvkötészet vagy a könyvészet foglalkozik vele. A kötészetben az előzékhez csupán az előzéklapok tartoznak, amik a fizikai kapcsolatot teremtik meg a borító és a szövegtest között. (*1. ábra*) Gyakran hívják első és hátsó előzéknek. Az előzéklap egyik felét a borítóhoz, másik felét egy üres oldalhoz ragasztják, mely a szennycímoldal. Könyvészeti szempontból az előzékhez tartozik minden olyan rész, amely az összefüggő tartalmat előzi meg, vagyis a borítófedél (ha a kiadvány fűzött), a kötéstábla (ha a kiadvány kötött, ekkor az első és hátsó kötéstábla veszi közre a szövegtestet), a címoldal (rektó) és a címoldal hátulja (verzó). Alapvetően három kötésfajtát különböztetnek meg: puha-, félkemény-, és kemény kötés. A két kötéstáblát a gerinc fogja össze. Egyes könyvek kaphatnak védőborítót, ha a piszkolódástól szeretnék védeni a kötetet. A könyvborító belső, behajtott része tartalmazza a fülszöveget. Ezeken felül fontos még az oldalszámozás szabályait megvizsgálni. Az előzéklapok, a szennycímoldal, a címoldal és annak hátulja, a fejezetcímoldalak nem tartalmaznak oldalszámot, de az előzéklapok kivételével a számozás rájuk is vonatkozik. Ezért alakult úgy, hogy a páratlan oldalszámok mindig a jobb oldalon találhatók. Az első oldal általában a szennycímoldalra vagy a címoldalra esik, attól függően, hogy a kiadvány tartalmaz-e szennycímlapot.

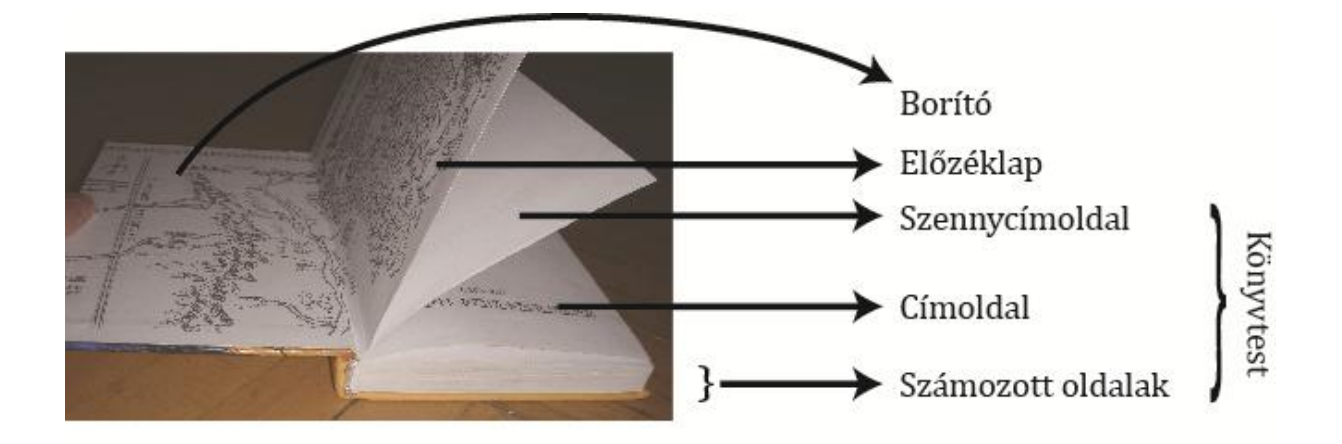

*1. ábra. Egy könyv szerkezeti felépítése*

#### **4.2. A makett szerkesztése**

Az általam szerkesztett kiadvány makettjét az Adobe Systems szoftverfejlesztő cég InDesign programjával készítettem el. Lapméretnek B4-est választottam, mely mérete 250 mm × 353 mm. Margóknak 25 mm-t állítottam be, kivétel a belső margót. A kötés miatt szükséges ezt az értéket nagyobbra állítanom, így 29 mm-t adtam meg. A program lehetővé teszi mesteroldalak létrehozását, amely megkönnyíti a munkát. Így nem kell oldalankét kialakítani az alapvető formát, illetve több típus is létrehozható. Én fejezetenként létrehoztam egy-egy mesteroldalt, melyek a fejlécben szereplő szövegben különböznek meg egymástól, illetve minden fejezet más-más oldalszéli színezést kapott (*12. táblázat*). Így könnyebb keresni a kötetben és sokkal látványosabb a megjelenése. Ezeken felül, pedig létrehoztam egy általános mesteroldalt és egy üres mesteroldalt is. Az általános mesteroldalt a fejezeteken kívüli, oldalszámot tartalmazó oldalaknál (pl. tartalomjegyzék, bibliográfia stb.) használtam, míg az üres mesteroldalt az oldalszámot nem tartalmazó oldalaknál használtam (pl. rektó, verzó, fejezetcímet tartalmazó oldalak, képes oldalak stb.) A fejlécekben egy kis grafikus ábra található, ezen felül a bal oldali lapon a kötet címe, míg a jobb oldali lapon a fejezet címe található. A tartalmat oldalpárokban jelenítettem meg: minden témához egy, esetleg kéthárom oldalpár tartozik. Az oldalpár vagy oldalpárok címe minden esetben a bal oldali lap bal felső sarkában található a felső és a jobb oldali margótól 8 mm-re. Az egysoros cím szövegdoboza 10 mm és a címtől 30 mm-re kezdődik az oldal lényegi tartalma (kenyérszöveg, kép, térkép stb.). A címet nem tartalmazó oldalak tartalma 8 mm-re kezdődik a felső margótól. A makettben az alábbi tartalmi kategóriákat hoztam létre: kenyérszöveg, kép, térkép és érdekesség. A kenyérszöveg a kiadvány tartalmi részét képezi, mely nem tartalmaz címet, alcímet, élőfejet és élőlábat (Egyedi könyv, 2015). A kenyérszöveget oldalanként 2 oszlopban jelenítettem meg, melyek között 4 mm távolság van. Az érdekesség rész az adott fogalomról vagy állatról tartalmaz érdekesebb, kiemelésre méltó tényeket. A térkép kategória az adott jelenség térbeli kiterjedését szemlélteti. A képek számára létrehozott négyszögek a képaláírás területét is tartalmazzák. Mindegyik kategóriát különféle színes keretekkel jelöltem, melyek – a kenyérszöveg keretét leszámítva – megjelennek a makettben: zöld keret a kenyérszövegét, piros a képét, lila a térképét és a narancssárga az érdekesség helyét jelzi a kiadványban. Ilyen mód az egész kiadványt felépítettem (*2. ábra*). A képek kereteinek esetében a keret tartalmazza a képaláírást is.

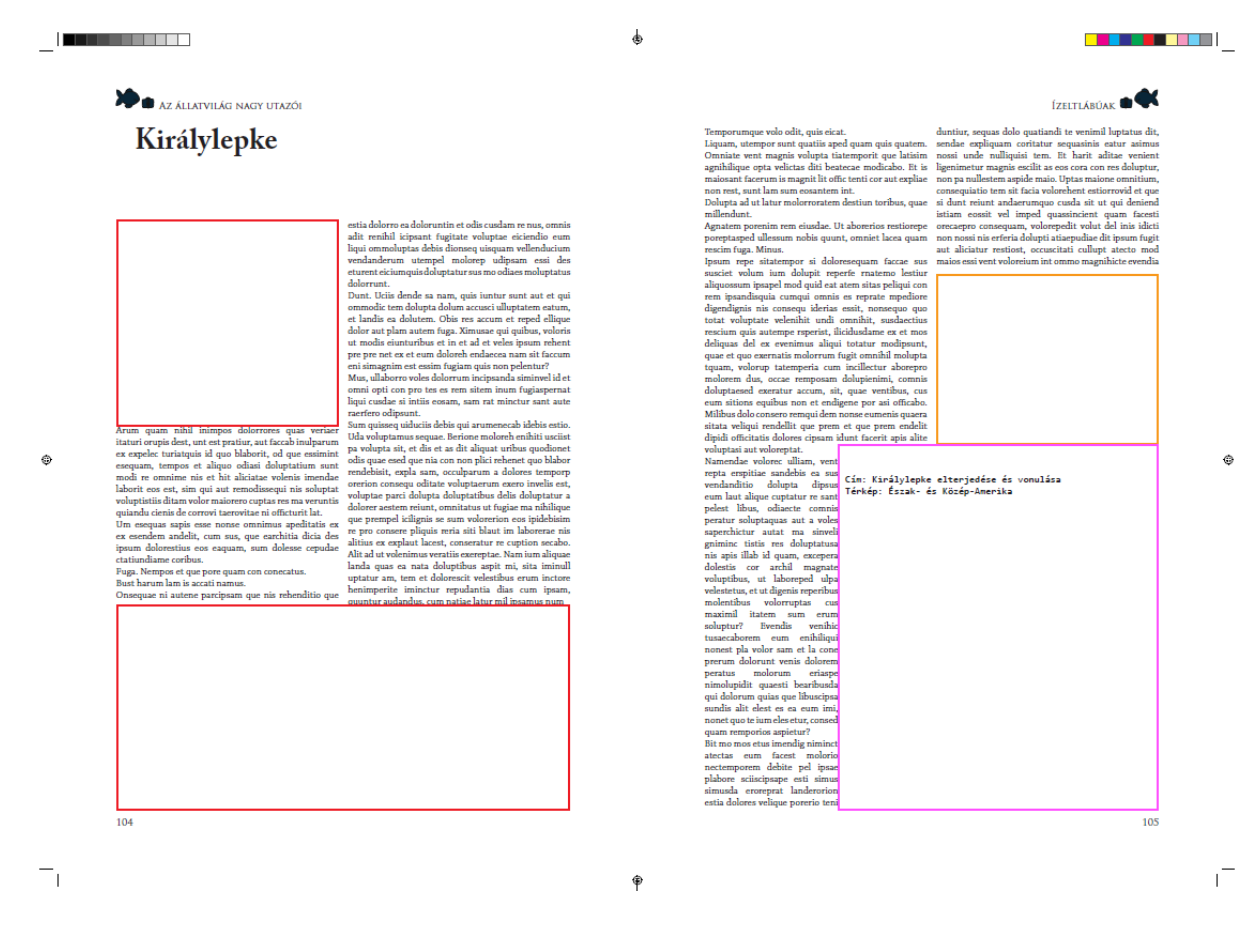

*2. ábra. A makett egyik oldalpárjának előnézete.* 

A makettben ezen felül még meghatároztam a végleges kiadványban használni kívánt betűtípusokat. Fontos volt megvizsgálni a szoftver által kínált betűtípusokat, mert csak azt használhattam közülük, amely tartalmazza a magyar ábécé összes karakterét. Ezen kívánalom szerint a kenyérszöveghez a Chaparal Pro normál változatát választottam 12 pt betűméretben, az oldalpárok címéhez Adobe Caslon Pro kövér változatát 36 pt betűméretben, a fejlécben szereplő szöveghez és az oldalszámokhoz a Trajan Pro normális változatát 12 pt betűméretben, alkalmaztam. Az érdekességek szövegét Book Antiqua betűtípussal jelenítettem meg 11 pt betűmérettel, melyek címéhez a kövér változatot használtam. A képaláírásokhoz Cambria dőlt változatát 10 pt betűméretben választottam (*3. ábra*).

| <b>Adobe Caslon Pro</b> | Az állatvilág nagy utazói |  |
|-------------------------|---------------------------|--|
| TRAJAN PRO              | AZ ÁLLATVILÁG NAGY UTAZÓI |  |
| Chaparral Pro           | Az állatvilág nagy utazói |  |
| Book Antiqua            | Az állatvilág nagy utazói |  |
| Cambria                 | Az állatvilág nagy utazói |  |

*3. ábra. A makettben alkalmazott betűtípusok.*

A kenyérszöveg szövegét egy a szoftver nyújtotta lehetőséggel hoztam létre, amivel az üres szövegdobozokat helykitöltő szöveggel lehet megtölteni. A funkció a *lorem ipsum* nevű szövegutánzatot használja, amelyet már évszázadok óta használ a betűszedő és nyomdaipar, s a digitális világ is átvette. Lényege, hogy a szöveg elrendezése, betűtípusa, szövegképe láthatóvá válik, így könnyebb az oldalak kinézetét vizsgálni. (Lorem Ipsum, 2016) A makettben a térképek helyét tartalmazó négyzetekben feltűntettem az ábrázolandó terület körülbelüli kiterjedését, a térkép tartalmát és egyes helyeken a feltételezett vetületet is.

#### **5. SZERKESZTÉS MENETE**

#### **5.1. Alapanyagok**

A munka elején úgy döntöttem, hogy nem dolgozom ki a teljes kiadványt, mert arra jóval nagyobb időintervallum szükséges, mint amennyi rendelkezésemre áll a diplomamunkám kapcsán. Fejezetenként választottam egy-egy oldalpárt. Fontosnak tartottam, hogy a bevezetést elkészítsem, hiszen az nagyon fontos része egy műnek, hiszen a téma hosszabb ismertetésére van lehetőség. Az állatokhoz tatozó oldalpárokat pedig népszerűség szerint választottam, vagyis azokat dolgoztam ki, amelyekről több információt tudtam nagy biztonsággal, hosszas kutatómunka nélkül fellelni. A kiadványban szereplő alkotóelemek sokrétűek és több forrásból származnak. Minden oldalpár tartalmaz leírást, képeket és térképeket. Ezek közül a legösszetettebb a térképek, s a megszerkesztésükkel járó munkaidő is ennél a csoportnál a leghosszabb.

#### **5.2. Térképek szerkesztése**

A térképek szerkesztése előtt három kérdésre kell választ adnom:

- Melyik célközönségnek akarom elkészíteni a térképet,
- mit akarom ábrázolni a térképen és
- hogyan akarom ábrázolni a kiválasztott témát.

A kiadvány olvasóközönségének a 12–15 éves korosztályt választottam. A térképeken az oldalpárhoz tartozó téma egy-egy fontos aspektusának szemléltetésében van nagy szerepük. Pl. a Föld éghajlatának és folyamatainak ismertetésénél egy, az éghajlati övezeteket bemutató térkép fog segíteni az olvasónak, vagy egy kiválasztott állattal kapcsolatban az elterjedését, vagy a rá jellemző migrációt szemléltetné a térkép. A térképek kivágata területileg, kiterjedésileg eléggé változó, de egy-két kivételtől eltekintve összességében elmondható, hogy kb. kontinensnyi területet mutatnak be. A legnagyobb eltérés pedig a kétéltűeknél jelentkezik, mert vonulási útvonaluk hossza jóval kevesebb az atlaszban résztvevő állatokéhoz képest, de a dolgozat elején a 3.2. fejezetben olvasható meghatározásomnak teljes mértékben megfelelnek, így helyük van az atlaszban. Ezért szerkesztési módjában ez a térkép különbözik a többi térképtől. Szerkesztését külön fogom tárgyalni az 5.2.6. alfejezetben.

#### **5.2.1. A domborzat**

A kis méretarányú térképekhez a hipszometrikus domborzatábrázolást választottam, melyet az ETOPO segítségével jelenítettem meg. Az ETOPO egy, az egész világot magába foglaló domborzatmodell, amely egyesíti a szárazföldi és mélységi domborzatot. Ezt kategorizáltam a domborzat általam választott magassági adatok alapján, illetve a megfelelő kategóriákat *Franz von Hauslab* módszere szerint színeztem (Klinghammer et al., 1983). A módszer lényege: minél magasabb egy terület, annál sötétebb színnel ábrázoljuk. Itt érdemes megemlékezni a vízzel borított területek domborzatáról, melyet a batimetrikus ábrázolás hagyományai szerint ábrázoltam. Ennek gondolatmenete *Emil von Sydow* munkája alapján alakult ki (Klinghammer et al., 1983): minél mélyebb fekszik egy terület, annál sötétebb színnel ábrázoljuk (*4. ábra*). Az ábrázolási módok helyes alkalmazásához fel kell hívnom egy problémára a figyelmet. Mégpedig arra, hogy nem minden tengerszint alatt fekvő terület vízzel borított, pl. a hollandiai mélyföld. Ezért korrigálni kell a megjelenítésnél keletkező problémát, vagyis a mélyföldek nem szerepelhetnek a vízhez rendelt kék színnel. A javítást a Quantum GIS nyílt forráskódú, térinformatikai szoftver segítségével hajtottam végre. A probléma megoldására az alábbi módszert választottam: egy, a Föld országait poligonokként tartalmazó *shape* fájl segítségével kivágtam a szárazföldi területeket a domborzatmodellből (Ungvári, 2016). Ezek után már két raszteres állományom volt: az első a szárazföldi és az óceáni domborzatot, míg a második csak a szárazföldit ábrázolja. Ha a csak szárazföldi területeket tartalmazó rasztert a másik fölé helyezem a rétegrendezőnél és külön színezést állítok be mindkét raszternél, akkor a mélyföldek nem óceáni színezéssel jelennek meg. Táblázatban részletezem a mélységi és magassági kategóriákat és a hozzájuk tartozó színeket, az RGB színmodell alkalmazásával (*2. táblázat*).

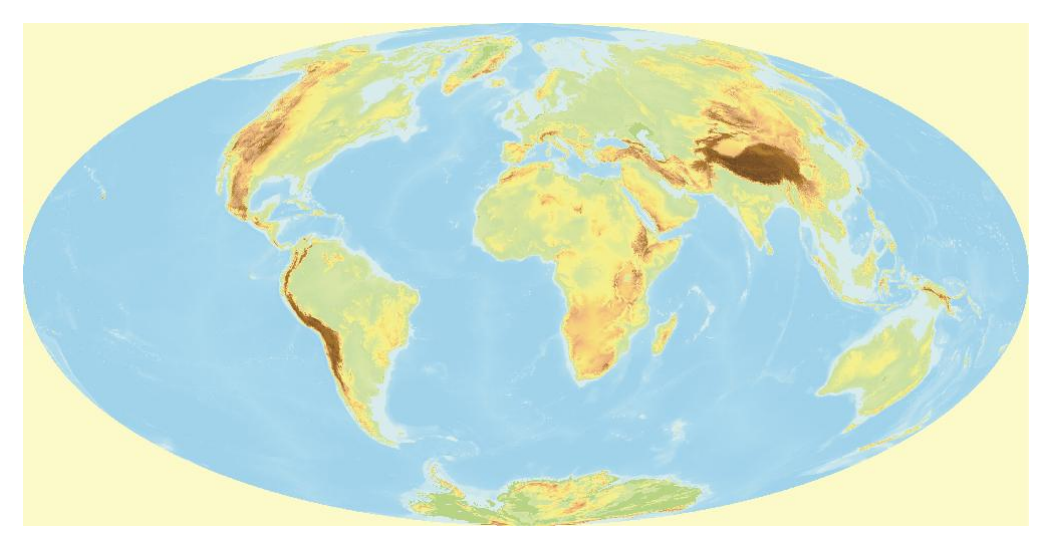

*4. ábra. Az ETOPO alapján készített hipszo- és batimetria Hammer vetületben.* 

| Tengerszint<br>feletti<br>magasság | $\mathbf R$ | G   | $\mathbf B$ | Tengerszint<br>feletti<br>magasság | $\mathbf R$ | G   | B                |
|------------------------------------|-------------|-----|-------------|------------------------------------|-------------|-----|------------------|
| $-5000$ m                          | 137         | 219 | 254         | 1000 m                             | 249         | 225 | 128              |
| $-2500 \text{ m}$                  | 153         | 228 | 254         | 1500 m                             | 243         | 193 | 136              |
| $-1000$ m                          | 169         | 237 | 254         | $2000 \text{ m}$                   | 214         | 171 | 120              |
| $-500 \text{ m}$                   | 185         | 246 | 254         | $2500 \text{ m}$                   | 187         | 147 | 72               |
| $-200$ m                           | 202         | 255 | 255         | 3000 m                             | 181         | 125 | 21               |
| 0 <sub>m</sub>                     | 181         | 225 | 140         | 4000 m                             | 169         | 117 | 19               |
| 1 <sub>m</sub>                     | 217         | 254 | 181         | 5000 m                             | 133         | 86  | $\boldsymbol{0}$ |
| $200 \text{ m}$                    | 197         | 241 | 176         | 7000 m                             | 81          | 52  | $\mathbf{0}$     |
| $500 \text{ m}$                    | 247         | 255 | 149         |                                    |             |     |                  |

*2. táblázat. A domborzat színezése az RGB színmodell alapján.*

A kategóriák határait szabadon választottam, mert véleményem szerint így egy egész kellemes összképet kapunk a domborzati viszonyokról. Kénytelen voltam a 0 és 1 m közötti kategóriát is létrehozni, mivel így a szoftver az interpoláció során nem mossa össze a színskálában a mélyföldeket a tengerszint felett emelkedő területekkel.

Több térképkiadványban használnak egyfajta vegyes ábrázolási módot a domborzatra, ahol a hóval fedett területeket magasságtól függetlenül fehér felületi jellel jelenítenek meg. Én is ezt a megoldást alkalmaztam, mert a gyermekek számára jobban befogadható.

Az elkészült domborzatmodellből pedig az ábrázolandó téma szerint vágtam ki az ábrázolandó domborzatot.

#### **5.2.2. A vetületválasztás és a kivágat elkészítése**

Az elkészült térképi alapokhoz a terület legjobb megjelenítéséhez alkalmas vetületeket kellett keresni. A teljes földfelszínt ábrázoló térképeknél több fontos szempontot kellett figyelembe venni. A célközönséget figyelembe véve nem választhattam szögtartó vetületet, csak általános torzulású illetve területtartó vetületek alkalmasak a földfelszín ideális torzulású ábrázolásához. Érdemes volt megfontolni, hogy póluspontos vagy pólusvonalas vetületet válasszak, vagyis a meridiánok egy pontban fussanak-e össze (a póluspontban), vagy egy egyenest messenek, mely párhuzamos az Egyenlítővel (pólusvonalas). *Györffy János* (2012) szerint: "A póluspontos ábrázolás a földrajzi szemléletnek jobban megfelel, ezért az oktatásban és a nagyközönség számára készült térképeknél előnyösebb.". Ezzel a megállapítással ellentétben a mai iskolai atlaszok egyre gyakrabban alkalmaznak

pólusvonalas vetületeket a Föld ábrázolásához (Ormeling, 2014). Én egyetértek *Györffy János* állításával, vagyis gyermekeknek szóló atlaszokban a póluspontos ábrázolás a megfelelőbb, mivel így a póluspontok – az Északi-, és Déli-sarkpontok – az atlaszlapokon valóban pontként jelentkeznek. Így az eddig megszerzett tudást erősíti a gyermek szeme előtt lévő térkép. A fent felsorolt szempontokat figyelembe véve Hammer vetületét választottam WGS'84 geodéziai dátumon, melyet a hosszúszárnyú bálnák térképénél és a jövőben átnézeti térképként szeretném alkalmazni. Az atlasz teljes tartalmát nézve sok olyan térkép szerepel, mely az egész világot ábrázolja. Így a Hammer vetületet az atlasz több – a diplomamunka keretein belül nem megszerkesztett – térképéhez is lehet sikeresen alkalmazni.

A többi térkép vetületválasztásánál mindig figyelembe vettem az ábrázolandó terület elhelyezkedését és nagyságát. Általánosságban elmondható, hogy egyenlítői területeket a legjobban hengervetülettel, közepes szélességeken fekvő területeket kúpvetülettel, pólusok környékén fekvő, illetve félgömbnyi területeket pedig síkvetülettel lehet ideálisan ábrázolni. (Györffy, 2012).

A madarak közül a fehér gólya térképéhez Lambert területtartó síkvetületét alkalmaztam, melynek paramétereit megváltoztattam (*3. táblázat*), így egy ferdetengelyű síkvetületet kaptam. A megjelenítendő terület több kontinensnyi méretű: teljes Afrikát, szinte teljes Európát (északi szélesség kb.40. fokától felfelé nem került ábrázolásra), illetve Ázsiát a keleti hosszúság 140°-ig foglalja magában. A terület nagysága miatt szépen ábrázolható ferdetengelyű síkvetület segítségével, mert a terület szépen beleilleszkedik egy körbe.

A halak közül az angolna és az ízeltlábúak közül a királylepke térképénél egy kúpvetület alkalmazása a legideálisabb, így a de l'Isle kúpvetületre esett a választásom (*3. táblázat*). A területek közepes szélességeken fekszenek. A térinformatikai szoftverek ezt a vetületet *Equidistant conic* néven ismerik.

A királylepkéhez tartozó kivágatot az é. sz. 49° 38' és ny. h. 131° 30' koordináta; é.sz. 46° 51' és ny. h. 51° 10' koordináta; é. sz. 3° 25' és ny. h. 115° 6' koordináta; é. sz. 1° 50' és ny. h. 71° 17' koordináta határozza meg, míg az angolnához az é. sz. 31° 59'és ny. h. 124° 17' koordináta; é.sz. 53° 3' és k. h. 66° 2' koordináta; d. sz. 14°58' és ny. h. 78° 24' koordináta; d. sz. 1°7' és k. h. 19° 32' koordináta) terület tartozik.

A kérgesteknőshöz csatolt térkép vetülete Robinson vetülete (*3. táblázat*), mely a teljes Föld ábrázolására alkalmas, pólusvonalas vetület. Viszont a teljes bolygónk ábrázolása helyett csupán az é. sz. 74° 41' és ny. h. 130° 34' koordináta; é.sz. 74° 40' és k. h. 52° 37' koordináta; d. sz. 42° 18' és ny. h. 104° 42' koordináta; d. sz. 42° 19' és k. h. 30° 00' koordináta által határolt területet jelenítettem meg. Külön térképet szántam az atlanti- és a csendes-óceáni populáció megjelenítésére, mert így ideálisabban jelennek meg a vízzel borított területek.

A kétéltűekhez csatolt térképem egy nagy méretarányú térkép, a terület pedig egy Magyarországon fellelhető község, Farmos határát ábrázolja. Ez esetben egyértelműen az EOV (Egységes Országos Vetület) vetület alkalmazása volt a legideálisabb.

|                        | Vetület neve               | Segédegyenlítő | Középmeridián | Egyéb<br>tulajdonságok                 |
|------------------------|----------------------------|----------------|---------------|----------------------------------------|
| Fehér gólya            | Lambert-féle<br>síkvetület | $25^{\circ}$   | $40^{\circ}$  |                                        |
| Angolna                | de l'Isle                  | $0^{\circ}$    | $-20^\circ$   | $P_1 = 25^{\circ}$<br>$P_2 = 50^\circ$ |
| Hosszúszárnyú<br>bálna | Hammer<br>vetülete         | $0^{\circ}$    | $0^{\circ}$   |                                        |
| Kérgesteknős           | Robinson<br>vetülete       | $0^{\circ}$    | $-30^\circ$   |                                        |
| Kétéltűek              | <b>EOV</b>                 |                |               |                                        |
| Pompás<br>királylepke  | d'Isle                     | $40^{\circ}$   | $-96^\circ$   | $P_1 = 20^{\circ}$<br>$P_2 = 60^\circ$ |

*3. táblázat. Az alkalmazott vetületek paraméterei.*

A domborzatot minden esetben egy keret segítségével vágtam ki az ETOPO alapján elkészült domborzatmodellből, mely keret az ábrázolni kívánt jelenség területét foglalja magában. A vetületek alapvető tulajdonságai miatt esetenként kétszer is kellett vágni. Jó példák erre a kúpvetületek, de különösen de l'Isle vetület, ahol a fokhálózat körívesen jelenik meg. Az ETOPO domborzatmodell WGS 84' alapfelületű földrajzi koordinátarendszerrel jelenik meg, ahol a fokhálózat parallelkörei és meridiánjai egyenes vonalak, amelyek derékszögben metszik egymást. Ezekben az esetekben nem ábrázoltam elsőre az egész domborzatmodellt a kiválasztott vetületben, mert a domborzatmodell fájljának nagy mérete miatt ez nem mindig volt szoftveresen lehetséges (ha így próbálkoztam, akkor túl hosszú ideig tartott a vágás folyamata a szoftver futása leállt). Így célszerű volt a fájl méretén csökkenteni, amely egy jóval nagyobb terület kivágását jelentette, mint a térkép által megkívánt méret. A kisebb méret pedig kezelhetőbbé tette a domborzatmodellt, így ismételten könnyebben tudtam vele dolgozni.

Majd ehhez a kivágott modellhez rendeltem hozzá a megfelelő vetületet és végül ebből az állományból vágtam ki a téglalap alakú hipszometriát. A munkafolyamat elején a kivágatok készítését a Quantum GIS nevű szoftverben, a vetületválasztást pedig a Global Mapper nevű szoftverben végeztem, mivel a Quantum GIS vetületkezelése nem olyan kiváló, mint a Global Mapperé.

#### **5.2.3. Az alaptérkép létrehozása**

A következő lépésben az létrehozott hipszometriához el kellett készítenem egy térképi alap-rétegszerkezetet, mely minden térkép alapját képezi (*6. ábra*). A grafikai munkákat az Adobe System szoftverfejlesztő cég Illustrator nevű szoftverével hajtottam végre. Ez azért volt különösen jó választás, mert a MAPublisher nevű moduljával könnyen tudtam vetülettel rendelkező vektoros adatokat megjeleníteni. Ezáltal az elkészített domborzatábrázoláshoz vektoros adatokat használtam fel, melyeket háromféle méretarányban töltöttem le a *Natural Earth* weblapról. A letöltött méretarányok: 1:10 000, 1:50 000 és 1:110 000, melyekhez másmás generalizáltsági szint tartozik. Ez azért fontos, mert bár a térképek méretaránya mind kis méretarány, de található bennük némi differencia (*4. táblázat*).

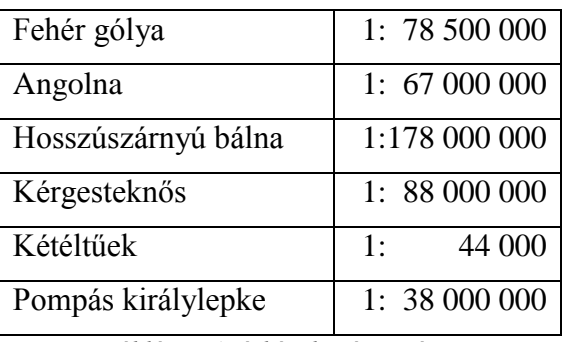

*4. táblázat. A térképek méretarányai.*

Ennek megfelelően a különböző méretarányoknál figyelembe kellett venni az esztétikai megjelenést, illetve a térképszerkesztési hagyományokat. A vízrajzot, a partvonal és az országhatárok futását mindig a megfelelő méretarányhoz kellett igazítani, hogy minél ízlésesebben jelenjen meg az adott kivágaton. Pl. a partvonal futása a Skandináv-félsziget északnyugati felén erősen csipkézett, fjordokkal határolt, és a térkép megkívánja a jelenség megjelenítését még a méretarányon túl is, mivel ez a terület jellegzetessége.

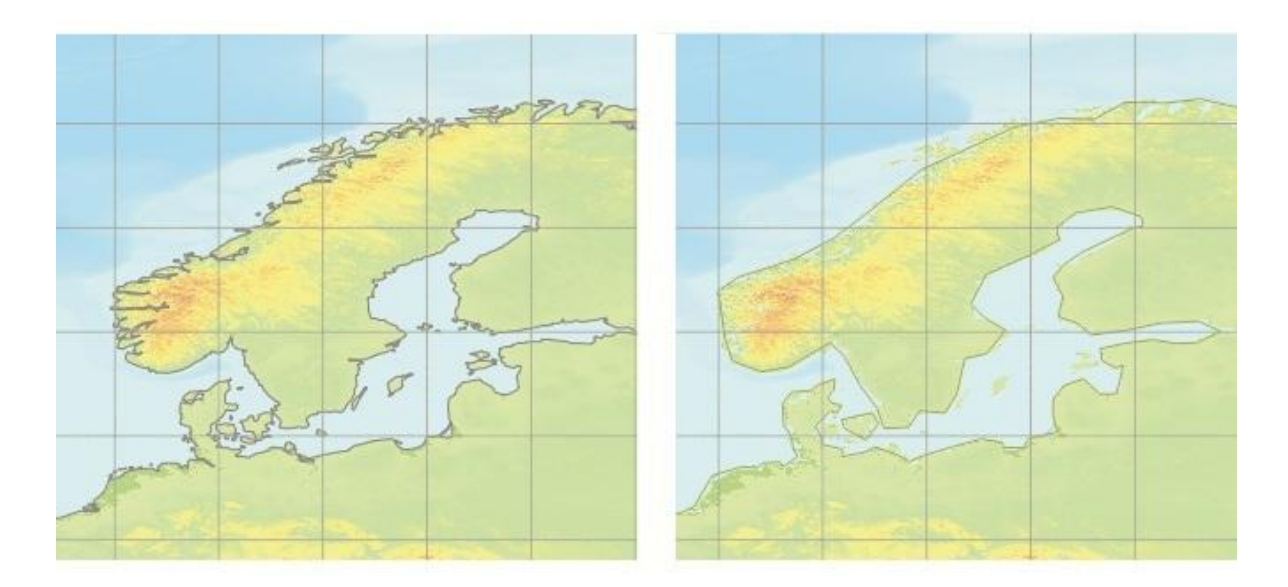

*5. ábra. Skandináv-fsz. partvonala az 1:50 000 és az 1:110 000 méretarányú vektorokon.*

Ezzel ellentétben a Hindusztáni-félsziget partvonala nem ennyire jellegzetes, a partvonalat a méretaránynak megfelelően kell ábrázolni. A tavak vízrajzánál érdemes méretarányon túl ábrázolni vízfelszíneket, ha az jellegzetes, ismert vagy segít visszaadni a terület jellegét. Pl. a Finn-tóvidék jellegzetes táját remekül szemléltetik a méretarányon felül ábrázolt apró, a jégkorszak gleccserei által mélyített tavak. A folyóvizek ábrázolásánál mindig annyit kell ábrázolni, hogy visszaadja a terület jellegét illetve kellemes megjelenést biztosítson térképünknek. A megjelenést és a hagyományokat figyelembe véve a különböző méretarányú vektoros adatokat vegyíteni kellett. Pl. a partvonalakat ábrázoló 1:110 000 méretarányhoz tartozó generalizáltság nem volt megfelelő a Skandináv-félsziget csipkézett partvonalának megjelenítésére (*5. ábra*), vagy a 1:50 000 méretarányú folyókat ábrázoló vektoros adatbázis esztétikailag túl kevés folyót jelenített meg. Viszont, ha a Skandinávfélsziget miatt nagyobb méretarányú vektoros adatsort alkalmazom, más területen a partvonal túl részletesen jelenik meg. Hasonló esetben a tavaknál olyan vízfelületek is megjelenhetnek, amelyek nem jellegzetesek, vagyis az adott méretarányban nem szabadna megjelenniük. Ezért minden esetben felül kellett vizsgálni a vektoros rétegek tartalmát és belejavítani a futásukba, hogy teljes értékűen jelenjen meg minden ábrázolni kívánt elem. A települések ábrázolásánál a vektoros rétegen lévő településeket mindig szelektálni kellett, mert az elérhető vektoros rétegek méretaránya jóval nagyobb volt a térképek méretarányaihoz képest. Első körben kiválogattam a fővárosokat, következő lépésben mind a települések jeleinek, mind a települések neveinek kényelmes elhelyezést figyelemben tartva folytattam a szelekciót. Ezen felül pedig még szükség volt a vektoros adatok felülvizsgálatára, mivel nem minden helyen

volt pontos a megjelenítés. Ezeket a hibákat minden esetben javítani kellett. A megjelenítésük egy 1,4 mm x 1,4 mm-es pontszerű jellel történt.

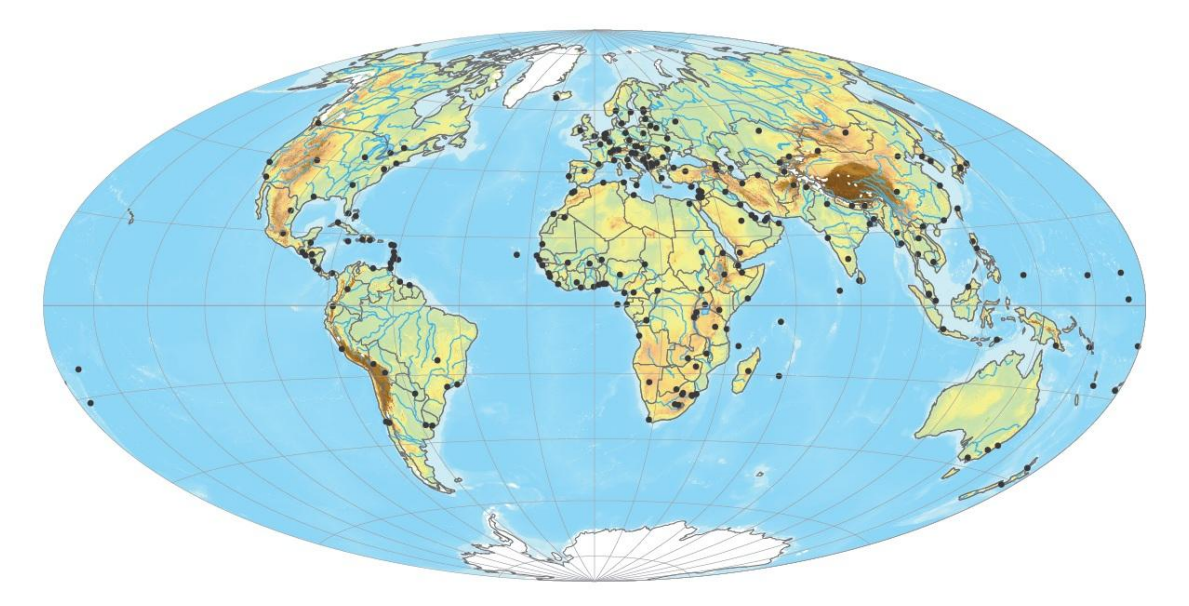

*6. ábra. Az előre összeállított térképi alap Hammer vetületben.*

A fent említettek alapján és a térképészeti hagyományoknak megfelelően az alábbi rétegsorrendet hoztam létre a térképi alapokhoz (*5. táblázat*), melyeket a munka során kiegészítettem a tematikának megfelelően. A legfelső rétegtől haladok a legalsó felé, és mellette szerepeltetem a CMYK-s színkódját, illetve a vonalvastagságokat.

|                     | Vektoros réteg | Körvonal      | Kitöltés      | Vonalvastagság |
|---------------------|----------------|---------------|---------------|----------------|
|                     | típusa         | $CMYK$ $(\%)$ | $CMYK$ $(\%)$ | (mm)           |
| Keret               | vonalas        | 22 71 0 0     |               | 0,7            |
| Fokhálózat          | vonalas        | 0 0 0 5 0     |               | 0,1            |
| Települések         | pont           | 0 0 0 9 0     |               |                |
| Országhatár         | poligon        | 00070         | átlátszó      | 0,15           |
| Glaciális területek | poligon        | 0000          | 0000          | 0.3            |
| Tavak               | poligon        | 66 10 0 0     | 40000         | 0,25           |
| Folyók 2            | vonalas        | 66 10 0 0     |               | 0,25           |
| Folyók 1            | vonalas        | 66 10 0 0     |               | 0,2            |
| Partyonal           | vonalas        | 00070         |               | 0,2            |

*5. táblázat. A térképi alap paraméterei.* 

#### **5.2.4. A tematika felvétele**

Mindegyik elkészített térkép a kiválasztott állat elterjedését és migrációját ábrázolja különféle kartográfiai vizualizációs módszer segítségével. A térképeimnél az alábbi módszereket alkalmaztam:

- jelmódszer (pontszerű-, vonalas- és felületi jelek),
- felületi módszer,
- izovonalmódszer,
- mozgásvonalak módszere.

Néhány példával szeretném illusztrálni az elvégzett feladatokat. A jelmódszer alkalmazását a kérgesteknősök fészkelőhelyeinél valósítottam meg, hol zöld páncélú kisteknős alakú piktorgram jelölte a kisebb fészkelőhelyeket és pirosas páncélú kisteknős alakú piktorgram jelölte a fontosabbakat. Itt a méretarányból kifolyólag a Kis-Antilláknál nem tudtam pontosan jelölni a fészkelési helyet, mivel az apró szigeteket ebben a méretarányban már nem lehetett pontosan megjeleníteni. Éppen ezért néhány sziget kiemelt szerepet kapott és méreten felül került ábrázolásra. A másik probléma a kisteknős jel mérete volt. A kis méretarány miatt egyetlen darab is nagy területet fedhet ki. De kartográfiai értelemben a pontnak van felületi kiterjedése, a matematikai fogalommal ellentétben, így ebben a méretarányban a legapróbb pont is nagy területeket takarna ki a vonatkozási hely környezetéből. Az atlasz célközönségét tekintve olyan jel választása a megfelelő, amely a szem megerőltetése nélkül, jól láthatóvá teszi a helyet. Jelen esetben a jel egy képszerű jel, egy szimbólum (piktogram), melyről asszociálni lehet a teknősök megjelenésére. Vonalas jelet számos helyen alkalmaztam, például az országhatárok ábrázolásánál. Felületi jel pedig a kétéltűeknél jelenik meg a mocsár ábrázolásánál.

Felületi módszert a különféle fajok elterjedésénél alkalmaztam. Ez jelölhet szimplán elterjedést, de megkülönböztettem téli és nyári tartózkodási helyeket, eltérő színek választásával. Törekedtem a hasonló színekre, mivel egy atlaszban fordulnak elő a térképek és ahol alkalmam volt rá, ott a megegyező ökológiai folyamatok azonos megjelenésére törekedtem. Például szaporodó területeket sárga színezéssel oldottam meg, míg a téli tartózkodási területeket zöldes színezéssel. Ahol nem volt lehetőségem a területek ilyen módú megkülönböztetésére, ott csupán fogalmi kategóriákat jelölnek (pl. az angolna esetében a két alfaj különböző területi elterjedését szemlélteti).

Izovonalmódszert egyedül a kétéltűekhez tartozó térképen használtam. Ezen a térképen a domborzat szintvonalakkal jelenik meg, mivel ebben a méretarányban nincs értelme a hipszometrikus ábrázolásnak.

A mozgásvonalak módszerét pedig az állatok vándorlásának bemutatásánál alkalmaztam, s mindegyik elkészített térképen szerepelnek. Érdemes megemlíteni, hogy a nyilak nem a pontos folyosót jelölik, hanem a körülbelüli haladási irányt és területet. Az adott állat döntését nem tudjuk pontosan meghatározni. Ha több migrációs útvonal volt, vagy különféle populációk megkülönböztetésére volt szükség, ott kategóriákat is létrehoztam. Az angolnák és a kérgesteknősök migrációját bemutató térképeknél különféle színeket alkalmaztam a migrációs útvonalak megkülönböztetésére. Viszont a hosszúszárny bálnáknál túl sok színt kellett volna alkalmazni, ha minden populációt külön-külön színnel jelenítek meg, amely nem esztétikus, s zavaró az olvasó számára (Faragó, 2014). Így a populációk megkülönböztetésére betűket alkalmaztam, melyek a különböző populációk migrációját bemutató nyilakra vonatkoznak.

A fehér gólya vándorútját ábrázoló térképnél a tematika részét képezi a fokhálózat k. h. 11° meridián. Ezért ezt a hosszúsági kört piros (100% magenta és 100% sárga) színnel kiemeltem. A kutatások szerint kb. ez a meridián lehet a választóvonal, vagyis 11°-os meridiántól nyugatra költők a Gibraltári-szoroson keresztül, míg 11°-os meridiántól keletre költők pedig a Boszporuszon áthaladva hagyják el Európát.

Az alábbi táblázatban közlöm a tematika ábrázolására használt rétegek tulajdonságait, a következő sorrendben: fehér gólya (*6. táblázat*), hosszúszárnyú bálna (*7. táblázat*), angolna (*8. táblázat*), kérgesteknős (*9. táblázat*), ízeltlábúak (*10. táblázat*). A összes elterjedést bemutató felületi elemet átlátszóvá tettem, melynek értéke 60%.

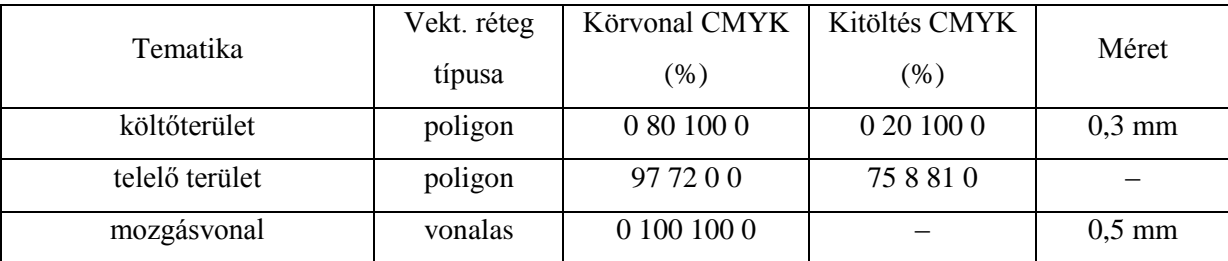

*6. táblázat. A fehér gólya térképéhez tartozó tematikus tartalom paraméterei.* 

![](_page_25_Picture_290.jpeg)

*7. táblázat. A hosszúszárnyú bálna térképéhez tartozó tematikus tartalom paraméterei.* 

![](_page_25_Picture_291.jpeg)

*8. táblázat. Az angolna térképéhez tartozó tematikus tartalom paraméterei.* 

![](_page_25_Picture_292.jpeg)

*9. táblázat. A kérgesteknős térképéhez tartozó tematikus tartalom paraméterei.* 

| Tematika        | Vekt. réteg | Körvonal CMYK | Kitöltés CMYK | Méret            |
|-----------------|-------------|---------------|---------------|------------------|
|                 | típusa      | $(\%)$        | (%)           |                  |
| nyári területek | poligon     | 5 10 100 0    | 0 50 100 0    | $0,5 \text{ mm}$ |
| őszi területek  | poligon     | 0 80 100 0    | 0 50 100 0    | $0.5$ mm         |
| téli területek  | poligon     | 97 72 0 0     | 758810        | $0.5 \text{ mm}$ |
| mozgásvonal     | vonalas     | 0 100 100 0   |               | $0.5 \text{ mm}$ |

*10. táblázat. A pompás királylepke térképéhez tartozó tematikus tartalom paraméterei.* 

#### **5.2.5. A térképek végleges kialakítása**

A tematikus rétegek elkészítése, a térképi alaprétegekhez való igazításuk után, már csak néhány lépés volt hátra, ami a névrajz (*7. ábra*), a fokhálózat számai és a jelmagyarázat kidolgozását jelentette.

A névrajz kivitelezésénél figyelembe kellett venni a térképek méretarányait. A kétéltűek migrációját ábrázoló térkép kivételével, minden térképen elhelyeztem tájneveket, vízneveket és településneveket. A tájnevek ábrázolásánál Corbel betűtípust alkalmaztam. A térképészet hagyományai szerint különválasztottam a hegységeket, dombságokat, fennsíkokat és felföldeket a síkságoktól, a medencéktől, átmeneti tájaktól, szigetektől és félszigetektől. Míg az előbbieket normál, úgy az utóbbiakat dőlt betűtípussal jelenítettem meg. Mindegyik térképnél 6 pt betűméretet használtam, kivétel a királylepkék migrációját ábrázoló térképnél. Ott a méretarány megengedte a 7 pt-s betűméretet. A hosszúszárnyú bálnával foglalkozó térképen felvételeztem a kontinensek neveit is, mivel az egész Földet ábrázoló térképről beszélünk. Ehhez szintén Corbel betűtípust alkalmaztam 8 pt betűmérettel. A tájneveket egytől-egyig 80% magenta és 90% fekete színnel ábrázoltam.

A vízneveknél a Cambria betűtípus dőlt változatát alkalmaztam, mivel a vízneveknek a térképészeti hagyományok szerint ajánlatos dőlt tulajdonsággal rendelkezniük. Az óceánneveknél 8 pt, a tengerek neveinél 7 pt, a folyók és tavak neveinél 6 pt betűméretet alkalmaztam. Minden esetben a víznevek színét 100% ciánnal ábrázoltam.

A településnevek felvételét a MAPublisher segítségével nagyon gyorsan abszolváltam. Lehetőségem volt a települések földrajzi helyzetét mutató helységjelek mellé rendeli a települések neveit a réteghez tartozó adatbázisból. A településnevek kiíratása után át kellett alakítanom azon településneveket, amik nem a magyar helyesírás szerint jelentek meg, mivel a vektoros alap forrásnyelve az angol. A településnevekhez a Tahoma betűtípus normál, 5 pt méretű változat alkalmaztam, s 50% cián, 90% fekete színt rendeltem hozzájuk.

Minden esetben a földrajzi fokhálózatot alkalmaztam a térképeimnél. A parallelkörök és a meridiánok fokszámait Perpetua betűtípus normál 7 pt méretű változatát használtam fel, színét pedig 60% feketében határoztam meg, kivétel a kétéltűekkel foglalkozó térképen, amelyről a 5.2.6. alfejezetben számolok be. Minden esetben a fokhálózat megfelelő vonalaira vonatkoztattam az értékeket.

Jelmagyarázatot mindig a térképek sarkában helyeztem el, éppen ott, ahol a legkevesebb, a tematika alapján lényeges térképi tartalmat takarja el. A jelmagyarázatot minden esetben keretbe foglaltam, mely 0,4 mm széles, és ugyanolyan színű, mint a térképet körülvevő keret. A térképek címét is ebben a keretben tűntettem fel Times New Roman betűtípus 8 pt méretben. A jelek magyarázata szintén Times New Roman, csak 7 pt méretben. A jelek magyarázatánál mindig csoportokban jelenítettem meg az azonosítandó elemeket, amely lehetett pontszerű, vonalas vagy felületi elem. Minden esetben a kartográfiai szabályok betartásával ábrázoltam a jeleket a jelmagyarázatban, tehát a térképen alkalmazottakkal azonos tulajdonságokat rendeltem hozzájuk. A jelmagyarázat kerete fehér kitöltést kapott, amelyhez 80% átlátszóságot rendeltem.

| Corbel          | Az állatvilág nagy utazói<br>Az állatvilág nagy utazói |
|-----------------|--------------------------------------------------------|
| Tahoma          | Az állatvilág nagy utazói                              |
| Times New Roman | Az állatvilág nagy utazói                              |
| Cambria         | Az állatvilág nagy utazói                              |
| Perpetua        | $0^\circ$ ; $10^\circ$ ; $45^\circ$ ; $60^\circ$       |

*7. ábra. A térképen használt betűtípusok.* 

#### **5.2.6. A nagy méretarányú térkép készítése**

Mint már a korábbi fejezetekben említettem van egy térkép, mely a többihez képest több tekintetben eltér. Ez a térkép a kétéltűek migrációját mutatja be. Az eltérések egyetlen okból fakadnak, az pedig a nagy méretaránybeli különbség. Míg a többi térképhez általában tízmilliós értékű méretarányszám tartozik, addig a kétéltűek térképénél csak tízezres nagyságrendről beszélhetünk. A különbségek a vetületválasztásnál kezdődnek, mivel ebben az esetben egy kis kiterjedésű területet kell ábrázolni. Ehhez a térképhez egyértelműen az Egységes Országos Vetületet (EOV) választottam, hiszen a terület Magyarországon fekszik, és ez a vetület specifikusan az ország teljes területére készült. Előre elkészített vektoros adatokat ebben az esetben nem használtam, mert könnyebb volt megszerkesztenem. Alaptérképként az Egységes Országos Térképrendszer (EOTR) ide vonatkozó térképeit használtam. Számomra az 1:10 000 szelvények voltak elérhetők, melyek közül a 66-434, 66-443, 56-212 és 56-221 számú szelvényeket használtam fel. Az eddig alkalmazott rétegsorrendek már nem érvényesek, az ábrázolt elemek teljesen más módon jelenítette meg. A rétegszínezéses domborzatábrázolás helyett szintvonalak segítségével ábrázoltam a domborzatot 5 méteres alapszintközzel. A tavak és a vízfolyások ábrázolásánál nem változtattam semmit, határvonalat nem ábrázoltam. Plusz vízrajzi elemként megjelent a mocsár, melyet felületi jellel jelenítettem meg, a kartográfiai hagyomány szerint (*8. ábra*). Településeket pontszerű jel helyett felületi jellel ábrázoltam, mert az alkalmazott méretarány lehetővé tette. A névrajznál a méretarány miatt nem tudtam tájneveket ábrázolni a térképen. Helyettük viszont megjelentek a határnevek, melyek megjelenítésére ugyanazokat a paramétereket használtam, mint a tájneveknél (Corbel, 50% magenta, 90% fekete) a betűméret kivételével, mely 5 pt nagyságú. A közigazgatási neveknél a településnevek mellett megjelentek a külterületi lakott területek nevei. A közigazgatási nevekhez – hasonlóan, mint a kisméretarányú térképeknél – Tahoma betűtípus használtam 50% cián, 90% fekete színnel. A betűméretekkel különböztettem meg a lakott területek jogi különbségeit. Belterületeket normál, míg külterületeket dőlt betűvel ábrázoltam. Ezeken felül pedig új elemek is megjelentek a térképi alapon. Felületi elemként az erdő, vonalas elemként az utak és a vasút jelent meg, melyek jelenléte a nagy méretarányhoz köthető.

A tematikus tartalom megjelenítésénél nem mutatkozik nagy eltérés a többi térképhez képest. Hasonlóan az előzőkhöz a tematika tartalma felületi jelet és vonalas elemeket, mozgásvonalakat tartalmaz. Kivételt képez a békamentésnél használt kerítés, amelyet rácsozott vonalas elem jelképez a térképen (*8. ábra*).

![](_page_28_Picture_2.jpeg)

*8. ábra. A nagy méretarányú térképen megjelenő újabb ábrázolási módszerek.* 

Fokhálózatként nem ajánlatos az EOV-hez tartozó kilométerhálót alkalmazni. mert egy ismeretterjesztő kiadványban a célközönség nem tud vele azonosulni. Így földrajzi fokhálózatot alkalmaztam ennél a térképnél, a ritkább hálózat ellenére is.

![](_page_29_Picture_286.jpeg)

A következő táblázatban bemutatom a kétéltűek vándorlását bemutató térkép megjelenített elemeinek tulajdonságait.

*11. táblázat. A kétéltűek térképéhez tartozó tematikus tartalom paraméterei.* 

#### **5.3. Szöveges részek szerkesztése**

A munka megkezdése előtt a szöveges források felkutatására fektettem a hangsúlyt. Forrásaim közül a legtöbb az internetes forrás, de némely állatnál nyomtatott kiadásban megjelent forrást is igénybe vettem. Egyrészt az internetes források valódiságát ellenőriztem, illetve számos érdekesség, történet található a könyvekbe, melyek érdekelhetnék a célközönséget. A makett szövegéhez használt forrásokat külön fejezetben említem meg a dolgozat végén.

A szöveges rész kidolgozását a makettben használt *lorem ipsum* felhasználásával kezdődött. Vagyis minden kiválasztott állat oldalpárjának kenyérszövegét kimásoltam egy szövegszerkesztőbe, így megtudhattam, milyen nagy területet tölt ki a szövegezés, vagyis milyen A4-es lapterjedelemben kell kidolgozni az adott állathoz tartozó leírást. Általánosságban megállapíthatom, hogy másfél oldalnyi szöveg tartozik minden kidolgozott oldalpárhoz.

A szöveg írásánál figyelembe kellett venni a mű célközönségét, vagyis a 12–15 éves korcsoport előzetes tudását. A korosztály iskolai kerettantervének elolvasása után megállapítottam, hogy 12–15 éves korosztály éppen ezen életkorban szerzi meg azt a tudást az iskolákban, ami szükséges az állatok migrációjának megértéséhez (Oktatáskutató és Fejlesztő Intézet, 2016). Viszont mivel egy 12 évesek és a 15 évesek között nagy eltérés van a természettudományi ismeretek terén, létrehoztam egy kislexikont a kötet végén, ezáltal a kijelölt korosztály számára teljes mértékben befogadhatóvá válik a képes atlasz tartalma. Ezen felül pedig az állatokhoz tartozó szövegek nemcsak az adott állat migrációjával foglalkozik, hanem olyan előzetes ismeretanyagot is felvonultat, ami szükséges a vándorlás komplexitásának a megértéséhez.

Minden szöveges rész egy rövid bevezetéssel kezdődik, amely figyelemfelkeltő, s megpróbálja az olvasó érdeklődését felkelteni. Ez a szövegrész Chaparal Pro dőlt változatával készült, melyek első betűje 24 pt. A kenyérszöveg fejezetekre van osztva, melyek fejezetcíme minden esetben a kenyérszöveg betűtípusának kövér változata.

A folyószövegen kívül pedig minden állathoz tartozik egy érdekesség rovat, melyek szövegéhez Book Antiqua betűtípus normál verzióját használtam, 11 pt betűmérettel, melyek címét a kövér változatban jelenítettem meg.

#### **5.4. Felhasznált képek**

A műben megjelenő képek az internetről származnak. Nyilván való, hogyha a kötet valóban kiadásra kerülne, sokkal jobb minőségű képeket használnék fel, törekednék a minél több saját fénykép készítésére egy felsőkategóriás géppel. De jelen esetben ez a lehetőség nem volt adott számomra. Olyan képeket törekedtem felhasználni, amik a legjobban mutatják az eredeti elképzeléseimet. Ha a kép vízjelet vagy nevet tartalmazott, azt minden esetben úgy használtam fel, hogy a vízjel vagy a név látszódjon. A képek elhelyezésénél mindig szem előtt tartottam, hogy a lapon megjelenjen egyfajta harmónia. Ez azt jelenti, hogy az állatoknak a képen való helyzete, tekintetük, tartásuk szinkronban legyen egymással. Egy oldalpáron, vagy minden állat képe úgy van elhelyezve, hogy az állat a könyv gerince felé fordul, vagy kifelé, vagy egy irányba. Véleményem szerint mindig a gerinc felé kéne nézniük, de mivel nem álltak rendelkezésemre saját, jó minőségű képek, így az interneten fellelhető képekből kellett gazdálkodnom, s nehéz volt találni igazán jó minőségű képeket, hogy minden követelménynek megfeleljenek. A képes atlaszban található képek forrásait külön fejezetben említem meg a dolgozat végén.

#### **5.5. Az oldalpárok elkészítése**

Az oldalpárok szerkesztését az InDesign nevű szoftverben hajtottam végre. A maketten belül hajtottam végre a kialakítást, nem készítettem új dokumentumot. A kenyérszöveg elhelyezése után a képeket illesztettem be, végül az érdekesség szövegét helyeztem el a keretében (*9. ábra*). A képek és a folyó szöveg között egy 4 mm széles téglalapot alakítottam ki, amely a kép és a folyó szöveg között képez eltartást. A képekhez tartozó képaláírás 12 mm magas, és tartalmaz egy nyilat is, mely a hozzá kötődő képre mutat. A képaláírás és a folyószöveg közé szintén helyeztem 4 mm széles téglalapokat. A 4 mm-es sávoknak nemcsak elválasztó szerepük volt, hanem flexibilitást is nyújtottak a szerkesztéshez. Mikor az előre megírt szövegek utolsó néhány szava vagy mondata már nem fért el a lapon vagy az adott fejezet utolsó sora átlógott a következő oldalra vagy oszlopra, ezekkel a 4 mm-es sávokkal lehetett ezen az esztétikai hibán segíteni.

Az érdekességeknek számító szövegek kialakítását alapvetően meghatározta az adott fejezet lapjainak a szélén megjelenő szín. Mindig olyan színt kapott a duplavonalas keret, mint a lap szélén megjelenő szín.

![](_page_32_Picture_181.jpeg)

*12. táblázat. A fejezetenként eltérő színek táblázatos összefoglalója.* 

A keretek kitöltése a keret körvonalának a néhány százalékkal alacsonyabb színváltozatát kapta (*12. táblázat*). Minden keret bal felső sarkában megjelenik a *Tudtad?* felirat, mely szintén kapott egy keretet, kitöltése pedig néhány százalékkal eltér a keret körvonalának színváltozatánál (*12. táblázat*). Az érdekességet magában foglaló keret és a kenyérszöveg közé nem helyeztem 4 mm széles sávot, mert elhelyezésük nem követelte meg azt. A kész oldalpárokat mellékletként csatoltam a dolgozathoz (*1.–7. sz. melléklet*).

#### **X** AZ ÁLLATVILÁG NAGY UTAZÓL Pompás királylepke

![](_page_32_Picture_4.jpeg)

A pompás királylepkék nemcsak a kinézetik<br>miatt pompásak. A lepkékről nem az jut először<br>eszünkbe, hogy ilyen mértékű vándorutakat<br>teszmek meg évről évre. Pedig ezek a lepkék<br>minden évben, amikor – Eszak-Amerikában<br>soszel 5000 km megte .<br>ve Mexikó Mic sok és att telelnek

aun<br>déb

![](_page_32_Picture_13.jpeg)

#### **EZETTI ARTIAR**

![](_page_32_Picture_20.jpeg)

![](_page_32_Figure_21.jpeg)

![](_page_32_Picture_23.jpeg)

*9. ábra. Nyomtatásra kész oldalpár.* 

#### **5.6. A borító elkészítése**

A makett borítóját a térképekhez hasonlóan az Adobe Illustrator nevű szoftverben készítettem el. A makettben a már korábban is felhasznált képeket helyeztem el, de a végleges kiadás borítóján lévő képeket az atlasz oldalain még nem szerepelt képek közül válogatnám. A képeket 45°-ig elforgatott választóvonalakkal határoltam el, melyek összetett vonalak: 5, 3, és 1 mm-es vonalakból állnak össze. A 3 mm-es vonal 30% fekete, a többi 100% fekete. Három darab vonalat használtam, így 5 képet tudtam elhelyezni a borító elejére. A cím Cooper Std betűtípus kövér változatát használtam 48 pt betűméretben, míg a szerző nevét 21 pt méretben. A címnél és a névnél is körvonalakat, illetve árnyékolást alkalmaztam a megjelenítésnél.

A borító hátulján lévő ismertetőt Trajan Pro betűtípus 15 pt-s betűméret segítségével jelenítettem meg, melyet egy hatszögben jelenítettem meg, árnyékolással. A borító hátulján futó vonalak a hatszög oldalaival párhuzamosak.

A könyv gerincének 7,5 mm széles sávot hagytam, mivel a felhasznált 59 db B4-es lap vastagsága 6,5 mm. 1 mm-t meghagytam a borító gerincének meghajtására. A gerincen szerepel a képes atlasz címe szintén Cooper Std betűtípussal, 12 pt-s méretben.

Mellékletként csatoltam a makett borítóját. (*8. sz. melléklet*)

#### **6. MAKETT NYOMTATÁSA ÉS KÖTÉSE**

A makett nyomtatását és kötését az ELTE Térképtudományi és Geoinformatikai Tanszékén végeztem *Szekerka József* tanár úr vezetésével. A makettet a tanszéki nyomtató segítségével az előre méretre vágott lapokra nyomtattuk. A nyomtatás során a lapok széle nem esett egybe a dokumentum szélével, így a lapok margója (a belső margó kivételével) 6 mm-rel kevesebb lett. Ezt a jövőben a végleges kiadásnál szeretném majd kiküszöbölni.

A borító mérete 350x507,5 mm, melyet egy 300 g-os, 400x600 mm-es, papírra nyomtattuk. A makett kötésénél ragasztással dolgoztunk. A lapokat akár 100 oldal összetűzésére is alkalmas tűzőgéppel összetűztük a belső margónál. A kapcsok a lapok szélétől 1 mm-re helyezkednek el. A gyorsan száradó ragasztó felvitele a borító hátulján a teljes gerincre és a gerinc szélétől 1,5-1,5 mm-ig tartó téglalapban valósult meg. Végül a borítón jelentkező felesleget eltávolítottuk.

Az előre eltervezett munka folyamán is számos problémába ütköztem, főként a nyomtatás és a kötés során. A B4-es lapméret nagy gondot okozott, mivel az országban a nemzetközi ívméret szabvány szerinti A-sorozata terjedt el. Ezáltal a nyomtatás is nehézkes volt. Nyilván való, hogy ha kiadásra kerül a könyv, akkor a nyomtatás nem okoz különösebb problémát, mivel ez esetben nem oldalanként kell nyomtatni, hanem ugyanazon oldalt egy tekercselt ívre nyomnak többször, s utána jön a vágás folyamata. A nyomtatás szakszerű körülmények között fog végbe menni. A makett készítésénél nem adódtak kiküszöbölhetetlen hibák.

#### **7. JÖVŐBELI TERVEK**

Elsődlegesen a legfontosabb jövőbeli tervem a képes atlasz kiadása lenne. Természetesen ehhez fel kéne kelteni egy kiadó figyelmét a műben rejlő értékekre, ami egy teljes mértékben kidolgozott makettet feltételez. A mű kiadása jelentős költségeket vonna maga után, ezért a kiadáshoz mindenféleképpen kiadót kell keresni, mert a felmerülő költségek kifizetésére nincs lehetőségem. Ezen felül pedig érdemes lenne szakembereket is felkérni közreműködőként, hogy tudásukkal gazdagítsák a kötet szaktartalmát, vagy legalább szakmai lektorokat felkérni a szöveg ellenőrzésére és annak javítására, ha az szükséges. A mintaoldalak készítése után az ábrázolandó témák sokszínűsége miatt meggyőződésem, hogy a mű teljes tartalmának kifogásolhatatlan létrehozásához nem rendelkezem megfelelő szaktudással és végzettséggel, ezért szükséges ez a lépés. Ha esetleg egy kiadónak felkeltené az érdeklődését a képes atlasz ötlete, akkor szándékomban áll az atlasz bővítése, akár fejezetenként is külön kiadni, vagyis születne egy-egy kötet a madarakról, az emlősökről, az ízeltlábúakról és összevonva a halakról, hüllőkről és kétéltűekről. Ha a felsorolt megoldások bármelyike megvalósulna, a végleges változatot keményfedeles kiadásban szeretném nyilvánosságra hozni.

Felmerült az az ötlet, hogy egy-egy állatfajt több oldalpár is bemutathat. Így több információ kerülhetne be a kötetbe, és pontosabb képet nyújthatna az olvasóközönség számára. Lehetséges lenne konkrét példákat megemlíteni, vagyis minden egyes állatfajból egy adott példány útvonalát is szemléltetnék. Az útja során milyen nehézségekkel találkozott és az utazás körülményei is részletezésre kerülnének. Így sokkal személyesebbé válna a kötet, mert egy névvel rendelkező állat utazásába könnyebben bele tudja élni magát az olvasó.

Természetesen, ha az atlasz kiadására reális esély adódna, akkor szándékomban állna professzionális fényképészek felvételeit használni. Ezáltal jóval több fényképet tudna publikálni a kötet és nagyobb lenne a felhozatal a felvételekből. A szerkesztési folyamat során mindig a megfelelő kép kerülne a végleges kiadásba.

A terveim között szerepel még egy digitális változat létrehozása is. Ezáltal interaktívabbá válna a mű. A térképek adatbázis alapú megjelenítése sokkal dinamikusabbá tenné tartalmat, például lehetővé tenné a különböző állatfajok migrációs útvonalának egy térképen való megjelenítését. Az adott útvonalak valós időben, animációs megoldások felhasználásával folyamatként jelennének meg olvasó számára. Elérhetőek lennének az adott napra az időjárási körülmények, ami segíti az olvasót elmerülni a témában.

A kiadvány ötletében számos lehetőség rejlik, amelyet a tervek szerint a szerző minél sokrétűbben szeretne kihasználni, ezáltal megismertetni a célközönséget e téma szépségeivel.

#### **8. ÖSSZEFOGLALÁS**

Dolgozatomban felvetettem egy, az állatok vándorlását bemutató képes atlasz kiadásának lehetőségét és megfogalmaztam a könyv makettjének szerkesztési folyamatát és állomásait. A diplomamunka témájának és céljának kifejtése után meghatároztam az atlasz fogalmát és prezentáltam, hogy a tervezett képes atlaszom megfelel ezen követelményeknek. Majd kifejtettem a kiadvány tartalmát. Több hasonló kiadvány tanulmányozása és elemzése után megfogalmaztam az általam elképzelt kiadvány témakörét, miután bemutattam a migráció különféle definiciót. Felvetettem a képes atlasz bővítésének lehetőségét, mivel a kötet tartalma ezt lehetővé teszi. A következő fejezetben egy átlagos könyv szerkezeti felépítésének bemutatása után, leírtam az általam készített makett szerkesztési folyamatát és formai megvalósítást. Következőkben pedig az oldalpárok tartalmi részeinek (szöveg, kép, térkép) létrehozását, különösképp a térképek szerkesztését fejtettem ki. Ezen felül ebben a fejezetben írtam le a könyvborító megtervezésének folyamatát is. Mindezek után a makett nyomtatásának és kötésének a procedúráját, végül pedig a jövőbeli terveimet mutattam be.

A térképek szerkesztésénél nagy tapasztalatot szereztem az Adobe Illustrator használatában és alkalmazni tudtam a képzésem során megszerzett tudást, kiváltképp kartográfiai módszerek használatát és az adott méretarányok térképi tartalmának helyes megjelenítését. Emellett gyakorlatot szereztem a térképek vetületválasztása kapcsán.

A munkafolyamatok végén pedig létrejött a képes atlasz makettje, amit bárki bátran lapozhat.

A munka során elmélyedtem egy kiadvány elkészítési lehetőségei között és megismerkedtem azzal. Ezen felül pedig az állatvilág egyik legcsodálatosabb jelensége is elém tárult. Ez élményt szeretném megosztani a kiadvány létrehozásával és népszerűvé tenni a társadalom számára. A kiadványban számos lehetőség rejlik, amelyek még kiaknázásra várnak.

#### **9. HIVATKOZÁSOK ÉS IRODALOMJEGYZÉK**

ÁDÁM, GY., STRAUB, F. B.,GYŐRFFY, B., LOKSA, I. (1977) *Biológiai lexikon*. 3. kötet (M–R) Budapest: Akadémia Kiadó.

EGYEDI KÖNYV. (2015) *Szótár.* [Online] Available from – http://konyvkeszites.hu/szotar/kenyerszoveg-100 . [Accessed: 2016.04.]

FARAGÓ, I., MÁRTON, M. (2014) *Sokrétű térképészet.* Budapest: Eötvös Loránd Tudományegyetem, Informatikai Kar. [Online] Available from – http://mercator.elte.hu/~farago/index.html . [Accessed: 2016.06.]

FARKAS, H., (1980) *Vándorló állatvilág.* Budapest: Gondolat Kiadó.

GYÖRFFY, J. (2012) *Térképészet és geoinformatika II. Térképvetületek*. Budapest: ELTE Eötvös Kiadó Kft.

KLINGHAMMER I., PAPP-VÁRY, Á., (1983) *Földünk tükre a térkép.* Budapest: Gondolat Kiadó.

LÁNG, I. (1993) *Környezetvédelmi lexikon*. 2. kötet (L–Z). Budapest: Akadémia Kiadó.

LOREM IPSUM [Online] Available from – http://hu.lipsum.com/ . [Accessed: 2016.04.]

MÁRTON, M. (2000–2002) *Atlaszkartográfia.* Budapest: Eötvös Loránd Tudományegyetem Térképtudományi és Geoinformatikai Tanszék. [Online] Available from – http://lazarus.elte.hu/hun/dolgozo/marton/atlasz/001tart.htm . [Accessed: 2016.05.]

NATURAL EARTH. (2014) *Physical Vectors*. [Downloads > Medium scale data, 1:50m; Physical > Download all 50m physical themes] Natural Earth. [Online] Available from – http://www.naturalearthdata.com/. [Accessed: 2016.04.]

OKTATÁSKUTATÓ ÉS FEJLESZTŐ INTÉZET (2016) *Kerettanterv az általános iskola 5- 8. évfolyamára.* . [Online] Available from – http://kerettanterv.ofi.hu/02\_melleklet\_5- 8/index\_alt\_isk\_felso.html . [Accessed: 2016.06.].

ORMELING, F. (2014) Atlases*.* In: Ormeling, F., Rystedt, B. et al., ed. 2015–2016. *The World of Maps*. Ch.7. [online] Available at: < http://mapyear.org/the-world-of-maps-book/> [Accessed 2016. 06.].

RÉVAI NAGY LEXIKONA, (1992-2006) *Az ismeretek enciklopédiája*. Budapest: Babits Kiadó.

SZÉKY, P., (1983) *Ökológiai kislexikon.* Budapest: Natura Kiadó.

UNGVÁRI, ZS., (2014) *13. feladat: Műveletek az ETOPO1 domborzatmodellel*. [Oktatás/Education > QGIS feladatgyűjtemény informatikusoknak; 9. Műveletek domborzatmodellel. Ungvári Zsuzsanna honlapja. [Online] Available from – http://mercator.elte.hu/~ungvarizs/. [Accessed: 2016.03.]

WIKIPÉDIA. (2014a) *Óriásvarangy.* [Online] Available from – https://hu.wikipedia.org/wiki/%C3%93ri%C3%A1svarangy. [Accessed: 2016.04.]

WIKIPÉDIA. (2016b) *Carl von Linné*. [Online] Available from – https://hu.wikipedia.org/wiki/Carl\_von\_Linn%C3%A9 . [Accessed: 2016.03.]

#### **9. A MAKETT HIVATKOZÁSAI ÉS IRODALOMJEGYZÉKE**

#### **KÉPEK:**

Angolna:

1. ábra:

Marine Life You Can See Through (n.d.) The New York Times ) [image online] Available at: http://www.nytimes.com/slideshow/2014/08/19/science/seethrough-fish/s/seethrough-fishslide-

B1N6.html?action=click&contentCollection=Science&entrySlide=1&module=RestartSlideSh ow&pgtype=imageslideshow&region=Slideshow+Promo&slideshowTitle=Marine+Life+You +Can+See+Through&version=EndSlate .[Accessed: 2016. 05.].

#### 2. ábra:

Európai angolna 1. (n.d.) [image online] Available at: http://elovilag.turaoldal.hu/allatok/allat.php?faj=europai\_angolna . [Accessed: 2016. 05.].

#### 3. ábra:

Glass eels, Maine eels (2014) [image online] Available at: http://www.dadpal.com/2009/12/wounds-care-help-and-wound-vac-therapy.html [Accessed: 2016. 05.].

Bevezetés:

1. ábra:

FUNAKOSHI, K. (2008) Pygoscelis papua -Nagasaki Penguin Aquarium. [image online] Available at: https://commons.wikimedia.org/wiki/File:Pygoscelis\_papua\_- Nagasaki Penguin Aquarium -swimming underwater-8a.jpg . [Accessed: 2016. 05.].

#### 2. ábra:

Flying Geese (n.d.) [image online] Available at: http://alamoheightsunitedmethodistchurch.blogspot.hu/2011/08/geese.html . [Accessed: 2016. 05.].

3. ábra:

Impala (n.d.) [image online] Available at: http://ayay.co.uk/background/animals/african\_wildlife/impala/ . [Accessed: 2016. 05.]. Fehér gólya:

2. ábra: STAYKOV, N. (2011) [image online] Available at: http://birdsphotographer.com/?p=634 . [Accessed: 2016. 05.].

Hosszúszárnyú bálna:

1. ábra:

Reality Tours (2016) Ballenas Jorobadas Samaná. [image online] Available at: http://reality-tours.com/2016/03/20/ballenas-jorobadas-samana/.[Accessed: 2016. 05.].

2. ábra:

G2G VISIONS (2010) Humpback whale tail showing its individual colors and markings. [image online] Available at:

https://g2gvisions.wordpress.com/tag/humpback-whale-photos/. [Accessed: 2016. 05.].

3. ábra:

OCHI, T. (n.d.) [image online] Available at: http://matome.naver.jp/odai/2142867465715979601/2142870851531329603 . [Accessed: 2016. 05.].

Hüllők:

1. ábra:

BLANCO, J. (n.d.) An illustration of the now-extinct sea turtle Desmatochelys padillai. Available at: http://www.livescience.com/52224-oldest-sea-turtle-fossil.html . [Accessed: 2016. 05.].

2. ábra:

Baby Sea Turtles Swimming Wallpaper (2015) [image online] Available at: http://amazingpict.com/baby-sea-turtles-swimming/. [Accessed: 2016. 05.].

3. ábra:

La tortue luth (n.d.) [image online] Available at: http://residencetibakoua.com/les-tortues/.[Accessed: 2016. 05.].

Kétéltűek:

1. ábra:

WILSON, M. (2009) The Common Tree frog (Hyla arborea) [image online] Available at: https://mwilsonherps.wordpress.com/2009/07/11/tree-frogs-and-agile-frogs/. [Accessed: 2016. 05.].

2. ábra:

Foltos szalamandra (n.d.) [image online] Available at: http://tourinform.hu/site/upload/2013/11/foltos\_szalamandra.jpg . [Accessed: 2016. 05.].

3. ábra:

WILLAERT, B. Royal Society Publishing (2015) [image online] Available at: http://kepek.ecolounge.hu/az-ev-leglatvanyosabb-termeszeti-fotoi . [Accessed: 2016. 05.].

Pompás királylepke:

1. ábra:

OWEN, G. (2011) Monarch [image online] Available at: http://www.grahamowengallery.com/photography/macro\_photography.html . [Accessed: 2016. 05.].

2. ábra:

Butterfly migration flying into trees (2013) [image online] Available at: http://www.cbc.ca/homestretch/columnists/wildlife/2014/03/10/monarch-butterflymigration/index.html . [Accessed: 2016. 05.].

3. ábra: RAMSEY, D. (2006) Monarch Butterfly Danaus plexippus Caterpillar [image online] Available at: https://commons.wikimedia.org/wiki/File:Monarch\_Butterfly\_Danaus\_plexippus\_Caterpillar\_ 2000px.jpg . [Accessed: 2016. 05.].

#### **SZÖVEGES FORRÁSOK:**

BAKONYI, G. (2003) *Állattan*. Digitális Tankönyvtár. [ONLINE] Available at: http://www.tankonyvtar.hu/hu/tartalom/tamop425/2011\_0001\_521\_Allattan/ch17s03.html. [Accessed: 2016. 05.].

BANKOVICS, A., et al. (2008) *Magyar madárvonulási atlasz*. Budapest: Kossuth Kiadó.

BREHM, A. E. (2006) *Az állatok világa*. Magyar Elektronikus Könyvtár. [ONLINE] Available at: http://mek.oszk.hu/03400/03408/html/. [Accessed: 2016. 05.].

CRITICAL BIOMASS (2008) *Teknőspáncél*. [ONLINE] Available at: http://criticalbiomass.blog.hu/2008/12/14/teknospancel\_1. [Accessed: 2016. 05.].

DECKERT, K. et. al (1974) *Urania állatvilág*. 2. kiadás. Budapest: Gondolat Kiadó.

FARKAS, H., (1980) *Vándorló állatvilág.* Budapest: Gondolat Kiadó.

FRANCZ, M. (2006) *Bálnák és delfinek – Mi Micsoda kötetek*. Tessloff-Babilon.

GONDOLATOK AZ ÁSÓBÉKÁK FENEKE ALÓL (2016) *Megcselekedtük, amit megkövetelt a haza..*. [ONLINE] Available at: http://asobeka.blog.hu/2013/05/02/megcselekedtuk\_amit\_megkovetelt\_a\_haza\_588. [Accessed: 2016. 04.].

HIRADO.HU (2015*) Új megállót fedeztek fel a vándorló hosszúszárnyú bálnáknál.* [ONLINE] Available at: http://www.hirado.hu/2015/11/30/uj-megallot-fedeztek-fel-avandorlo-a-hosszuszarnyu-balnaknal/. [Accessed: 2016. 05.].

HOLIPAPA HORGÁSZ HONLAPJA (2014). *Angolna*. [ONLINE] Available at: http://users.atw.hu/hofipapa/html/angolna.html. [Accessed: 2016. 06.].

KISS, J. B. (2000) Vándorló õzek, medvék, vaddisznók? – I. *Erdélyi Nimród*. [ONLINE] Available at: http://erdelyinimrod.ro/archivum/265. [Accessed: 2016. 05.].

ORIGO (2016) *Túl van a mélyponton a királylepke*. [ONLINE] Available at: http://www.origo.hu/tudomany/20160305-kiralylepke-mexiko-kornyezetvedelemveszelyeztetett-allatfaj-populacio.html. [Accessed: 2016. 05.].

PURE SPIRIT (2015) *Whale symbolism*. [ONLINE] Available at: http://pure-spirit.com/moreanimal-symbolism/509-whale-symbolism . [Accessed: 2016. 05.].

SEA TURTLE CONSERVANCY (2015a) *Information About Sea Turtles: General Behavior*. Available at: http://www.conserveturtles.org/seaturtleinformation.php?page=behavior . [Accessed: 2016. 05.].

SEA TURTLE CONSERVANCY (2015b) *Information About Sea Turtles: Leatherback Sea Turtle*. Available at: http://www.conserveturtles.org/seaturtleinformation.php?page=behavior . [Accessed: 2016. 05.].

SEE TURTLES (2016) *Leatherbacks*. [ONLINE] Available at: http://www.seeturtles.org/leatherback-turtles/. [Accessed: 2016. 05.].

SZÁRI, ZS. (2010) *Az angolna sztori* – Peca.hu. [ONLINE] Available at: http://www.peca.hu/horgaszat/magazin/steg/az\_angolna\_sztori/. [Accessed: 2016. 05.].

SZOMBATH, Z. (2004) A fehér gólya (Ciconia ciconia) – I. *Erdélyi Nimród.* [Online] Available from – http://erdelyinimrod.ro/html/archivum/177. [Accessed: 2014.04.]

TERMÉSZETTÁR (2016a) *A pompás királylepke mimikrije és vándorlása*. [ONLINE] Available at:

http://www.termeszettar.hu/anyagok/pompas\_kiralylepke/pompas\_kiralylepke.html. [Accessed: 2016. 05.].

TERMÉSZETTÁR (2016b) *Bálnák és cetek* [ONLINE] Available at: http://www.termeszettar.hu/anyagok/cet/cet.htm. [Accessed: 2016. 05.].

TERMÉSZETTÁR (2016) *Magyarország békái*. [ONLINE] Available at: http://www.termeszettar.hu/anyagok/beka/beka.htm. [Accessed: 2016. 05.].

VADÁSZÍJÁSZ (2004) *Európai őz (Capreolus capreolus).* [ONLINE] Available at: http://www.hunterarchery.extra.hu/dok/oz.pdf . [Accessed: 2016. 05.].

WIKIPÉDIA (2015c) *Európai angolna*. [ONLINE] Available at: https://hu.wikipedia.org/wiki/Európai\_angolna#Hagyom.C3.A1nyos\_v.C3.A1ndorl.C3.A1sa\_ .C3.A9s\_szaporod.C3.A1sa. [Accessed: 2016. 05.].

WIKIPÉDIA (2015d) *Hosszúszárnyú bálna*. [ONLINE] Available at: https://hu.wikipedia.org/wiki/Hosszúszárnyú\_bálna . [Accessed: 2016. 05.]

WIKIPÉDIA (2016e) *Fehér gólya*. [ONLINE] Available at: https://hu.wikipedia.org/wiki/Fehér\_gólya. [Accessed: 2016. 05.]

WIKIPÉDIA (2015f) *Ökoszisztéma*. [ONLINE] Available at: https://hu.wikipedia.org/wiki/Ökoszisztéma. [Accessed: 2016. 05.].

WIKIPÉDIA (2016g) *Dinoszauruszok*. [ONLINE] Available at: https://hu.wikipedia.org/wiki/Dinoszauruszok. [Accessed: 2016. 05.].

WIKIPÉDIA (2016h) *Hüllők*. [ONLINE] Available at: https://hu.wikipedia.org/wiki/H%C3%BCll%C5%91k. [Accessed: 2016. 05.].

WIKIPEDIA (2016i) *Sea turtle migration*. [ONLINE] Available at: https://en.wikipedia.org/wiki/Sea\_turtle\_migration . [Accessed: 2016. 05.].

WIKIPÉDIA (2016j) *Pompás királylepke*. [ONLINE] Available at: https://hu.wikipedia.org/wiki/Pomp%C3%A1s\_kir%C3%A1lylepke . [Accessed: 2016. 05.].

WIKIPEDIA (2016k) *Monarch butterfly*. [ONLINE] Available at: https://en.wikipedia.org/wiki/Monarch\_butterfly. [Accessed: 2016. 05.].

WIKIPÉDIA (2016l) *Kétéltűek*. [ONLINE] Available at: https://hu.wikipedia.org/wiki/Kétéltűek. [Accessed: 2016. 05.].

#### **10. KÖSZÖNETNYILVÁNÍTÁS**

Először is hálás vagyok *José Jesús Reyes Nuñeznek*, aki ismételten elfogadta a felkérésemet, hogy legyen a témavezetőm a diplomamunkám megírása során. Számos hasznos tanáccsal és ötlettel járult hozzá a munka során, és segített a dolgozat megírásában. Köszönettel tartozom még *Szekerka Józsefnek*, aki a makett nyomtatása és kötése során segédkezett és látott el hasznos tanácsokkal.

#### Az elkészített oldalpárok: 1. Bevezetés

![](_page_46_Picture_2.jpeg)

![](_page_46_Picture_3.jpeg)

Mikor az állatok vándorlásáról, vonulásáról ütnak indulhat, s van, hogy emberi léptékkel<br>nem istesznek meg olyan hatalmasutat. S nem beszélünk, általában olyan állatok jutnak eszünkbe, amikidőszakosan útra kelnek éshosszú S dolguk végeztével újra felkerekednek és Föld faunája, vagyis állatvilága ennél jócskán utakat megtéve jutnak el egy bizonyos területre, például telelőterületre vagy költőterületre. eledkezhetünk meg róluk sem, mert ők is a Föld eltérő okokból is - vagy éppen tudta nélkül visszatérnek a kiindulási helyükre. Pedig csodálatos állatvilágát gazdagítják.

Mit jelent a vándorlás az

AZ ÁLLATVILÁG NAGY UTAZÓI

állatvilágban?

Gyűrűvel megjelölt ı

#### 2. Madarak – Fehér gólya

MADARAK **OK** 

![](_page_47_Picture_2.jpeg)

Utazásaid során már biztosan te is felfigyeltél a villanyoszlopok tetején, vagy a kéményen fészkelő gólyákra. Ott álldogálnak a fészkükben egy lábon és kémlelik a körülöttük elterülő tájat. A fehér gólya talán hazánk legismertebb vonuló hozzá. Például amelyik ház kéményére építi fészkét, annak a háznak a lakóit nagy szerencse madara, s számos érdekes legenda kapcsolódik kíséri. De már biztos te is hallottál jó néhányat. Most ismerkedjünk meg az ő nagy utazásával!

### Ha eljön az ősz...

A fehér gólya vonuló madár, így minden nyár végén, ósz $\operatorname{e\acute{e}m}$ elefen elhagyja azt a vidéknet, ako fehott, s túrak mag ekkora utat, de szerencsére idősebb fajlátsaik meg ekkora utat, de szerencsére idősebb fajlátsaik segítségükre vannak, s<br/> az ilyen mód összeállt csapatok elsőkért indulnak a habi más és ko<br/><br>Az összeállt csapatok elsőkért indulnak a habi más és ko<br>Az özte<br/>csapatok elsőkért fortos úronalat használnak a  $\,$ v egrövidebb vízzel borított szakaszon kelnek át, mely a<br>3ibraltári-szorosnak neveznek. A keleti hosszúság<br>11°-tól keletre élő egyedek pedig délkelet felé indulnak el, ahol az Ászák Európától elválasztó tengerszoroson, a beszportszon atteckve, majd a Földsözi-tenger keleti<br>a Boszportszon atteckve, majd a Földsözi-tenger keleti<br>pedig délnek fordulnak, s elindulnak Afrika belseje felé a keleti hosszúság 11°-tól nyugatra élő gólyák dé<br/>Inyugat felé indulnak és az Európa és Afrika közötti łazafelé pedig ugyanazokat az útvonalakat használják, nint amelyiken érkeztek.

Pihenő fehér gólyák a Margit-szigeten.  $\overline{ }$ 

 $\ddot{\cdot}$ egy nagyon fontos dolog a tarsolyukbar: az ösztönek katalók így terjel, hegy a gólykk ameleteik legyel reszl, a bet, hegy a gólykk ameleteik tel fogon teszl, a det, hegy bárninyen körümények között elsz hannak Afr szorosokra, szigetelere vagy hegységekes, számon tartják a Nap és a csillagok állását, sót még egy belső nitúrytűve is rendt. A fiatak, így elig sékni tudják a mág egy belső nitúrytűve is rendt. A fiatak, így elig sékni t A gólyáknak nincsenek kézzel fogható eszközeik, amik segítségül szolgának a hosszú út alatt. Ennek ellenére szelgának a hosszú út alatt. Ennek ellenére szelgának a hosszú út alatt. Ennek ellenére szelgának a hosszú út ala természeti képződményekre, pl. folyóvölgyekre, Tájékozódás térképek nélkül

![](_page_47_Picture_8.jpeg)

is jól ismerik. Csapatostól l A gólyák repülését segítő<br>jelenség: a termik  $az$ ezt szárnyaik segítségével eleményesen kihasználják nyújtotta evez a como a comenzario<br>megfigyelheted a felfelé szálló  $\stackrel{_\mathrm{m}}{_\mathrm{m} }$ eleg $\stackrel{_\mathrm{leq}}{_\mathrm{m} }$ levegőt. Vagy $\stackrel{_\mathrm{m} }{_\mathrm{m} }$ mikor élen forró radiátor felett lógó üggöny mozogni, táncolni kezd, áz is a radiátorból<br>felszálló meleg levegőnek<br>köszönhető. Általánosságban elmondható, hogy a meleg,<br>forró levegő mindig felfelé<br>száll, az ég felé, s helyére Föld felszínén is vannak slyan helyek, ahol a Nap elmelegít a környezetéhez ük nagyon a tűzhelven. çõzt és a vele együtt mozgó levegőtömeget jobban cépest és elindul felfelé. nindig hidegebb levegő kerül. gólyákat nemcsak Mikor termiknek, s a gólyák a jelenséget nevez nozzanatot lehetőségeket.<br>leves készül *i* levegő naladnak, erős A<sub>8</sub>  $22t$ 

 $\frac{1}{2}$ lóról kezdik a líftezést. Ennek a repülési technikának köszönhetően  $\,$ tudnak  $\,$ ezek $\,$ a $\,$ hatalmas $\,$ madarak naponta akár 300 km-t is megtenni. Napnyugtával a<br>termikek keletkezése meghtúsul s a gólyák is aludni<br>térnek. Napfelkelte után pá*t óráv*al pedig már újra úton s jól ismerik. Csapatostól keresnek egy termiket, eleresnek sz $\mathbf{R}$ steresnek, s felreptetik vele magukat akár több kilométer magasta is. Mikor már elég magasta értek,<br>kilépnek a termikből és vitotlázva haladnak a levegőben zárnyukat alig használva. Majd, mikor már elég lacsonyan repülnek, keresnek egy újabb termiket s

 $\begin{tabular}{ll} \textbf{0.25}\textbf{0.36}\textbf{0.47}\textbf{0.57}\textbf{0.58}\textbf{0.58}\textbf{0.58}\textbf{0.58}\textbf{0.58}\textbf{0.58}\textbf{0.58}\textbf{0.58}\textbf{0.58}\textbf{0.58}\textbf{0.58}\textbf{0.58}\textbf{0.58}\textbf{0.58}\textbf{0.58}\textbf{0.58}\textbf{0.58}\textbf{0.58}\textbf{0.58}\textbf{0.58}\textbf{0.58}\textbf{0.58}\textbf{$ 

Az ösztönök vagy a tanulás

Tudtad?

Nyári területek fehér gólya elte<br>s őszi vándorátia  $\overline{\phantom{a}}$  $\blacksquare$  $\ddot{\text{I}}$  Schütz, német kutató vizsgálta,

# Kövessük végig a gólyák útját!

vannak.

szabadon. S nagy meglepetésre a gólyák a hosszabb,<br>kelett útvonalat választották, a rövidebb nyugati<br>tapasztalat felülírja őset.<br>tapasztalat felülírja őset.

elen nyugati egyedek. Szeptemberben pedig az<br>dős gólyák megindulása után eresztette őket csak

szalagok segítségével – mintha kapna egy hátizsákot az tirta. Ez a jeladó bizonyos időszalaszonként jelet sugároz, melyet a Föld körül keringő műholdak érzékelnek, s ezelet a jeleket továbbítják egy feldolgozókozpontha,<br>ahol az ott dolgozót inegállapítják az adott gólya prontos<br>gólya vándorútjáról. A kapett információk szerint egy<br>gólya vándorútjáról. A kapett információk szerint egy Sok gólya kepe se berbendek gyűrtít a lábára egy jól ábra szonyát a lábára egy jól látható számmal, mely segítségével gyorsan tudják azonosítani. De ilyen módszerrel nem követhető n folyamatosan, csak azokat a helyeket ismerik a<br>negfigyelők, ahol a gyűrű számát leolvasták. De manapság egyre népszerűbb az úgynevezett műholdas<br>nyomkövetés. A vizsgált gólya hátára egy kis tömegű, gyufásskatulyaméretűszerkezetet, egyjeladóterősítenek nyomon folyamatos madárn

gólya kb. 26 nap alatt teszi meg az őszi útját, a hazautat<br>pedig jóval gyorsabban. A gólyák egy életre választanak

párt maguknak, s minden tavasszal sietnek vissza a<br>fészkükbes a párjukhoz, hogy az elkövetkezendő nyáron<br>is minél több kis fiókát tudjanak felnevelni.

35

34

![](_page_48_Figure_0.jpeg)

#### 3. Emlősök – Hosszúszárnyú bálna

![](_page_48_Picture_2.jpeg)

Bálnák – Hosszúszárnyú bálna

Számos északi kultúrában megjelennek a bálnák. Az amerikai inuit törzsek történeteiben a legtökéletesebb állatként jelenik meg, akit maga a Hatalmas Lélek alkotott meg. E nagyra tartott a bálna legyőzésére. A szertartás során a vadászoknak egybe kellett olvadniuk a bálna állat elejtéséhez a kiválasztott harcosoknak rendkívüli beavató szertartáson kellett részt hogy alkalmasnak találtassanak lelkével és fájdalmával. Az európai emberek sem közömbösek a bálnákkal szemben. Úgy tartják, hogy a bálna a részvét, a magány szimbóluma, birtokolja az élet-halál tudományát. venniük,  $\begin{matrix} 0 \\ 0 \end{matrix}$ 

A púpos bálnák elég játé<br>a vízből.

 $\overline{\phantom{0}}$ 

# A hatalmas hosszúszárnyú bálna

hosszúszárnyú- vagy púpos bálnával!

Ezeken felül pedig az állatvilág nagy vándorai.

Ismerkedjünk meg a bálnák egyik fajával,

elérheti. Ehhez a mérethez akár 40 tonna is társulhat. Ez<br>a bálnafaj meglepően hosszú mellúszókkal (füpperekkel) melyeknek a taplálkozásban van szerepük. Az északi féltekén élő állomány inkább különféle halakkal (pl. hering, lazac, makréla) és krillekkel táplálkozik, míg átlagosan 13-14 méter hosszúságúra nő, de a 16 métert is rendelkezik, melyek a mellúszók tövét kivéve fehér<br>színűek. Abálnák között az övé a leghosszabb flipperek,<br>az eddig mért legnagyobb mellúszó 6 méter hosszú féltekén élő állományok csupán planktonikus al $\left(\text{krill},\text{evezoldábú rák}\right)$  fogyasztanak, melyeket nosszúszárnyú bálna a cetek rendjéhez, sziláscetek<br>endjéhez tartozó faj. Az állat áramvonalas teste változatos halászási technikákkal ejtenek el. Az egyik volt. A torkától a hasáig hatalmas barázdák húzódnak, rákokkal (krill. déli

Vízben élő emlősök funkcionál.

> A hosszúszárnyú bálnákat könnyű meakülönböztetni eaved egymástól fa.  $\blacktriangleright$

![](_page_48_Picture_8.jpeg)

 $68$ 

# AZ ÁLLATVILÁG NAGY UTAZÓI

![](_page_49_Picture_1.jpeg)

uralkodik manapság a társadalomban. Egyrészt Másrészt az angolnát nem könnyű feladat de ahol sikerül, ott hatalmas rombolásokat angolnáról nagyon vegyes vélemény húsa nagyon keresett, s hatalmas bevételt jelent mesterségesen megtelepíteni a tavakban, véghez vinni a tó ökoszisztémájában. Viszont természetes élőhelyén megismerkedve természetes életmódjával, egy nagyon rejtélyes az angolnatenyésztéssel foglalkozó országoknak Az ízét is sokan ínycsiklandozónak tartják. halat ismerhetünk meg.  $A_z$ tud

## Az angolna élete a vándorlás

hal a sós tengervízben születő, élete nagy részét az életenvizi folyókban, lefolyással rendelkező tavakban tölti, a mielve elmeztő, visszavatatokot a vankban tölti, a mielve elmeztő, visszavatatokot a sós tempet is megel, megemlíterii. Ugyanis ez az úszó az állat méretével<br>együtt változik. Az angolna egy kitűnő példa a halaknál<br>megfigyelhető katadrom vándorlása, mely során a tartozik az amerikai- és az európai angolna is. Áz angolna hengerszerű teste $60\text{--}80$  cm-re nő meg, bőre életszakaszban vannak. Most vegyük szemügyre az<br>amerikai- és főleg az európai angolna vándorútját, s a felelősek. Pikkelyes, de a védelmi szerepet inkább a<br>nyálka tölti be. Az angolnának mindegyik halra jellemző üvegangolna, zöld- vagy növendék angolna,<br>zangolna és ezüstangolna. Fontos megjegyezni, hogy ezek mind egyetlen faj képviselői, csupán más Az angolnafélék családjához 19 faj tartozik, közéjük nyálkás, amelyért a hámrétegében található nyálkasejtek úszója megtalálható, melyekből a mellúszót érdemes különféle kinézeteit. á.

# Az út kezdete: a Sargasso-tenger

A Sargasso-tenger az Atlanti-óceán északi medencéjének<br>közepén fekszik. Van egy az óramutató járásával vlakú  $4z$ 

![](_page_49_Picture_7.jpeg)

Kifejlett ezüstangolna ∢

ki, hogy pontosan hogyan zajlik az í<br/>vás, csupán amyit tudtak megállapítani, hogy $200\mbox{--}500$ m mélyen történhet. A le<br/>begő ikrákból kb. 5 mm-es angolnalárvák jellemző testforma, de még mindig áttetszőek. Az eddig sós vizhen élő angolnák a folyók torkolataihan (alol a sós és az édes viz kevezta) szepen lassan, az édesvizi élemetikai a mások az édesvizi élemetikai a mások az éde Európa partjait. Itt veszik fel az első, az ún. üvegangolna<br>fejlődési stádiumot. Kezd kialakulni a felnőtt állatra mivel a tengert határoló a viztömeget. Ebbe az óceánba gyűlnek össze minden év<br>telén és kora tavaszán. A kutatók még nem derítették kelnek ki, s a Golf-áramlat segítségével haladnak. Ezek<br>a lárvák fűzfalevél alakúak és teljesen áttetszőek, mely angolnák kb. 3 év alatt 75 mm-re nőnek, amikor elérik Pigmentációjuk beindul, s szépen lassan a testvégeiktő Golf-, az Egyenlítői-, és az Antilla áramlat megforgatja a ragadozókkal szemben nyújt védelmet. Az európa a folyókban felfelé, s a következő fejlődési szakaszba vagy zöld angolnákká válnak megegyező irányú forgása, növendék-, lépnek,

Angolnák az üvegangolna fejlődési stádiumban  $\blacksquare$ 

![](_page_49_Picture_11.jpeg)

![](_page_49_Picture_12.jpeg)

töltött második évükre kifejlődnek pikkelyeik, s $\it{az}$ állat hasa besárgul. Ezt az állapotot nevezzük a pedig, vagy keskeny fejű mindenevővé, vagy széles<br>fejű ragadozókká válnak. Az édesvizekben akár 10–15<br>évet is élhetnek. Amerikai társaik ugyanilyen fejlődési a gyorsabb anyagcseréjük miatt ók már 1 év után elérik<br>az üvegangolna állapotot, így előbb indulnak felfelé a<br>folyókban. befele haladva sötétzöld színűvé válnak. Az édesvízben bronzangolna fejlődési stádiumnak. Élettértől függően szakaszokon mennek keresztül, csupán más ütemben:

### Vissza a tengerbe

alakul, az ezistangolna stádiumba lépnek. Ivarzerveik egiletőesek indulnak, $\,$ s bélrendszerűk elsen felsztotókk, ezáltal a tiajálkozással is felhagynak. A tiajálkozással is felhagynak. A tiajálkozással is felhagynak. A t Az ivarérettség elérése előtt újabb hatalmas átalakuláson mennek keresztül az angolnák. Hasuk fehér színűvé Sargasso-tengert, hol ívnak, majd el is pusztulnak

### Mesterséges betelepítések

angolaikari.<br/>resedőtelepeker szállítják, smikor megfelelő biatátumba kerülnek, különbző tavakboz szállítják, m<br/>majd elengedik őket. Ez így történt a Balaton szállítják, majd elengedik őket. Ez így történt a Balato kifogott üvegangolnák által valósult meg. Ezeket az Természetes módon az európai angolnák csak Nyugat-<br>és Közép-Európában honosak, de a betelepítéseik miatt ki teljesen, így betelepítésük minden esetben a tengerből Mesterséges szaporításának módszere még nem forrott már Európa szinte minden országában megtalálhatók

különböztetikmeg őketegymástól.<br>Elváltakatása – a szerint a király a szerint a szerint a szerint a szerint a szerint a szerint a szerint a sz<br>24°C-on kelki, kiv gy gyorsabb lesz az amagyseréje<br>vizhen kél ki, kiv gyorsabb és 8 db-bal kevesebb csigolyája van európai társánal. Viszont kutatók szerint az európai társánal. Viszont kutatók szerint az európai szerint az európai társánal. Viszont kutatók szerint az európai szerint az európai szer Ennek megerősítésére végzetek egy Kisérletet még<br>1925-ben: hidegebb vízból származó ikrák lárvát<br>1925-ben: hidegebb vízból származó ikrák lárvát<br>fejlődési folyázen neprodu (el), s azok az amerikai Az amerikai s az európai angolna kapcsolata<br>Az amerikai és az európai angolnák egy helyről származnak s mégis különböznek egymástól. Az angolnának gyorsabb az anyagcseréje Tudtad! amerikai

megnyitják és a via hőmé<br/>eséklete eléri a  $7\text{-}8\text{°C\text{-}ct}$ előjönnek a vándozlasi ösztemek. A<br/>nt, nit megérzik előjönnek a vándozlasi ösztemek. Ant, nit megérzik elő<br/>i előjönnek a vándozlasi ösztemek. Ant, n 1992-ben volt, azóta még mindig számos angolna él a Bákh komat. Ezer téget felek köznü mág en hely pada, banda, banda, azóta köznü mág en hely pada, banda, banda, banda, banda, banda, banda, banda, banda, banda, banda, ba .<br>14. aplalkoztak, de később kiderült, hogy őshonos halak. gondot okozott a tó ökoszisztémájában, mint amennyi<br>sazdasági hasznot hozott. Az utolsó betelepítés kráit, s magukat a halakat is fogyasztják. A gazdasági megfontolásból betelepített angolna, sokkal nagyobb még számos rejtélyt nem fedett fel magáról.

79

#### 4. Halak – Angolna

# Hüllők – Tengeri teknősök

![](_page_50_Picture_2.jpeg)

Teknősök már a<br>illusztráció ◀

története: hüllők legnépszerűbb

 $\overline{a}$ ki, melyek közül a legismertebb egy aszteroida becsapódásához köthető. 65,5 millió évvel ezelőtt pontosan mi lehetett ez a kulcsfontosságú keletkezett a Chixulub-kráter a Mexikói-öbölben. Az oida átmérője 10 km hosszú volt, melynek mérete ófa, arra a tudósok számos elméletet dolgoztak dinoszauruszok Hogy kata

a Margit-sziget hosszának négyszeresel <br>A becsapódás ereje következtében több száz méteres cunamik ("óriáshullámok") indultak útnak és pusztítottak. Szintén a becsapódásból származó por, hann és göz<br>irdatlanmennyiségekerült alégkörbe, melyelsötétítette<br>az eget. Ezek az anyagok az aszteroida darabjaival

ano kisteknosok Az életet adó óceánba  $\blacktriangleright$ 

 $A$  legelső hüllők a Földön már több mint 300 kezdete 230 millió évvel ezelőtt, a triász időszak hajnalán volt és 164,5 millió éven át a földtörténeti középidőben élték, melynek a dinoszauruszok, kik egy végzetes csapás során, hirtelen tűntek el a Föld felszínéről, de a mai millió éve megjelentek, aranykorukat pedig uralkodtak a bolygón. Legismertebb képviselőik bolygónkon még számos hüllő élvezi az életet.  együtt hatalmas magasságokba reprentek fel és oman vászszerve tüzeket okozzak a Föld kidionbozó portján a bezetes tüzeket okozzak a Föld kidionbozó portján a bezetes végül az órásá hajt kidionbozó portján az eri a szinte a tengeri teknősökre jellemző ez a szokás.

## Ismerkedjünk a teknősökkel!

Legesembertűnöbb tulajdonásguk a csontos páncéljuk, a királyárasártásatára a dinasztatatára a dinasz a csontos páncéljuk, Altalyárasártásat a dinasztatatára a dinasz első első első első első első a számos ragadosok (némi rokonaik pedig egytől egyig A teknősök már 200 millió évvel ezelőtt megjelentel<br>a bolygónkon, túlélve rengeteg katasztrófát, példáu vényevőek. A teknősök tojásrakók, s mint minder elpusztító katasztrófát vesznek), s szárazföldi dinoszauruszokat  $\overline{a}$ 

![](_page_50_Picture_12.jpeg)

hullóre rájuk is jellemző, hogy testhőjüket nem képesek egy hőmérsékleten tartani, hanem a környezet hőmérsékletváltozásával az állat testhőmérséklete is változik. Az ilyen az állat testhőmérséklete is változik. Az ilyen tulajdonságokkal  $\;$ bíró $\;$ állatokat  $\;$ nevezzük hidegvérű állatoknak.

# A tengeri teknősökről általában

össze vannak nőve a mozaikszerű csontlemezekből<br>álló külső páncéljukkal, melyet egy szaruréteg<br>is véd a külső erők hatásaitól. Ezzel ellentétben a kérgesteknősnek páncélját úgynevezett bőrcsontok<br>alkotják, mely egy a tengeriteknős-féléktől eltérő<br>evolúciós útnak köszönhető. vara i engeritekonis-félék és a kergesteknös-félék és a kergesteknös-félék törközök (törközök egnap alak csak egyesteknös kélt fija vara, az peldat (törközök egmapyobbila, a a legyestegeln a i a vara, az bekezék egmapyobb Az összes tengeri teknősre jellemző, hogy a sós vizű tengerekben, óceánokban laknak. A tenger teknősöknek két rendszertani családjuk

![](_page_50_Picture_16.jpeg)

észket készítő kérgesteknős.

A tengeri teknősökre egyaránt jellemző, hogy a vizet általában csak tojásrakás céljából hagyják el. A nőstények mindig azt a partszakaszt választják Figyeljük meg a kis tengeri teknősöket!

tojások keltetéséhez, ahonnan ők is származnak. Az esti órákban az óceánból

![](_page_50_Picture_20.jpeg)

risszamásznak a vízbe. Ha helyet a tojásoknak, egy<br>kamrátásnak a homokba.s 80-120 egtöbb tengeri teknős egy<br>ojásrakási időszak alatt ovyannajor, atent atacazzet<br>is megteszik! Ha a homok<br>hőmérséklete hidegebb, hím $\mbox{\it kistekn}$ ósók bújnak elő a tojásból, ha melegebb, akkor nőstények. A kicsik akkor nőstények. A kicsik<br>kb. 60 nap múlva kelnek szemlélődni, amíg a tojásokat őrzi, akkor többször például az ember, akkor erakják lágy héjú tojásaikat darabot). Miután alaposan üreget, risszatérnek az óceánba. A olyan fajok, akik akár tízszer negtalálták az alkaln tojásrakási időszak al<br>kétszer is fészkel, de vanr hogy alkalmas-e az időp<br>a tojásrakáshoz. megzavarja őket vala függően betemették az megállnak dimászva (fajtól

89

#### 5. Hüllők

88

![](_page_51_Picture_1.jpeg)

Békésen pihenő leveli béka ◂

évben az az idő, amikor útra kelnek. S főleg a utat, viszont az ő életükben is elérkezik minden A kétéltűekről nem a vándorlás jut először eszünkbe. Kicsit ki is lógnak a sorból, mivel önállóan nem is tesznek meg látványosan hosszú békákat fenyegeti hatalmas veszély, ha a fontos migrációs útvonalukon egy fontosabb főút

vagy egy autópálya halad át. Számos program és szervezet foglalkozik megsegítésükkel eme időszakban. Pillantsunk be a kétéltűek világába!

### A kétéltűek világa

 $Kb.$  370 millió évvel ezelétt léptek a szárazföldre ezek a színtó.<br>A deszinő. A kietők, de telszikjárak három nemete vanikatatata kietőkezek a kietőkezek fizikatatat kietőkezek a a farladatatatatatatatatatatatatatatatata gyíkokéra. A farkatlan kétéltűekkel találkozhatunk a<br>legtöbbet életünkben, ugyanis ők a békák. Mindegyik<br>rendre jellemző, hogy képviselőik petével, többsége Jellegzetességük, hogy a teljes átalakulás során nem veszítették el farkukat. Kinézetük emlékeztet a

egyedek rovarevők, záskmányukat egyedek rovarevők, záskmányukat pedig kitölthető, ragadós nyelvük egye szerintelesztelesze vanak egyeszégedel ejtik el. Persze vanak elközött egye a mandalom vanak kitölthető vagy teljes mé vízben szaporodik, viszont a kifejlett<br>példányok többsége a szárazföldön<br>él. Az egyedek fejlődésük során nagy vagy a mocsár iszapjába fúrják<br>magukat, s téli álmot aludnak. Ilyenkor életfolyamataik niányzik is. A kétéltűek nem Táplálkozásukat tekintve a kifejlett képesek önállóan szabályozni a<br>testhómérsékletüket, így nagyban<br>függenek a melegtől. Télena talajba, maio is lélegeznek. Ezért kell bőrüke folyamatosan nedvesen tartaniul tüdővel, de még a bőrükön kereszt mennek keresz kopoltyúval, átalakuláson Kezdetben

lelassulnak, s egészen tavasz kezdetéig így is maradnak,<br>amíg az első napsugarak nem kezdik el tartósabban<br>felmelegíteni a talajt. Ilyenkor kezdődik szaporodási időszakuk is.

 $\blacktriangledown$  Uszkáló ebihalak

### Megindulnak a békák

 ${\bf A}$ békák a Földön a sarkvidékeket kivéve mindenhol megtalálhatóak, a legtöbb fajuk viszont a trópusokhoz köthető. Testfelépítésük miatt nincsenek a vizes

Magyarországon a hegységekben honos foltos  $\blacktriangleright$ 

![](_page_51_Picture_12.jpeg)

![](_page_51_Picture_13.jpeg)

kora tavasszal

![](_page_51_Picture_15.jpeg)

perékből átlagosan 4–10 nap alatt kelnek ki $\rm{a}$ kis ebihalak, amely nagyban függ a víz hőmérsékletétől. A melegebb vízben kevesebb idő kell $\rm{a}$  kikeléshez. A porontyoknak nincsenek végtagjaik, csupán egy<br>farokúszóvalhajtják-magukat a vízben. Még kopoltyúval

lélegeznek, s növényi eredetű táplálékot fogyasztanak,<br>de valamelyikük mindenevő. Majd szépen lassan<br>elkezdenek átalakulni. Elkezd növekedni a hátsó s mire a mellsők is kifejlődnek, elveszítik a farkukat.<br>Eközben folyamatosan kezd átalakulni a táplálékuk is. teljes tápcsatorna átalakulását vonja maga után. Szépen<br>assan a kopoltyújuk visszafejlődik, s kialakul a tüdejük. ábuk, kifejlődésük után jelennek meg a mellső lábuk, Növényevőkből, rovarevők lesznek, s ez a változás a Ez a fejlődés kb. augusztusra befejeződik, persze

fajonkentváltozák, hogy pomosan mikor.<br>Viszont vannak ettől a fejlőlési úttól nagyban eltérő parantikor.<br>Viszont vannak ettől a fejlőlési úttól nagyban eltérő parantikor. rtán is a vízben maradnak.

**Egy magyarországi békamentő program**<br>A világban szárstvala szervezet, egyeztetel (a pálkozik<br>A világban szárstvala szervezet, egyeztetel (2004-ben<br>fejezték be akétéltűekelső, határokonátívelő felmérését, igyelvő bélálat megmentség az autóktól. Ugyanis mág eleggélassánt, ugyanis még területek a mahoz, a magyanis még nem töltödtek él a napán még eleggélassánt, ugyanis még nem töltödtek él a napán a modeloz, a napán még nem melynek eredménye nem éppen felemelő: a világ 6000<br>sétéltű fajának egyharmadát a kihalás fenyegeti. program Farmos külterületén folyik. Itt minden tavasszal (március elejétől április végéig) felállítanak<br>egy kerítést a 311-es főút mentén, hogy a tavakhoz nertebb békam szágon az egyik legisı Magyaror

97

#### 6. Kétéltűek

KETELTÜEK **BICK** 

közlekedhetnek

kötve,

erületekhez

szabadon

 $\partial$ 

#### 7. Ízeltlábúak – Pompás királylepke

### IZELTLÁBÚAK

z<br/>zoso-an netreandas $egg$ rezordo, anerget and a series de la particular<br/>es anerget and a series de la particular de la particular de la particular<br/>de la particular de la particular de la particular de la partic mikroklímát, amiért a királylepkék 1000 kilométereket<br>tesznek meg. Csodálatos látvány tárul az ember szeme<br>elé, amikor ebben az időszakban kirándul a hegyen. S e csoda védelmében több kezdeményezés indul a mai<br>napig. Amióta ezt a telelőhelyet 1975-ben felfedezték,<br>1986-ban létrehoztak egy rezervátumot, amelyet

![](_page_52_Picture_3.jpeg)

Ezáltal őket sem fogyasztják szívesen a ragadozók

![](_page_52_Picture_5.jpeg)

**Allen** 

107

Karolinában lévő tengerparti etőköken telethek. Lepkék tert alalmokkelettésközépentfekvő tengerparti etőköken telethek. Lepkék tert alalmokkelettésközépentfekvő területnőlés Kanada a 70–80 km tezenek meg, de alegmeglepöbb amerikai populációk lepkéi hajtanak végre. Az Amerikai<br>Egyesült Államok déli államaiban élő királylepkék alfajai<br>nem vándorolnak, a nyugati partvidéken élők pedig Dél-**A pompás királylepkék nagy vándorútja**<br>Az észak-amerikai populációkon kívül még az ausztráliai<br>társaik tesznek meg nagyobb utat a hideg beköszöntével, érkeznek meg soha azok az egyedek, akik a Michoacán-hegységben teleltek. Így nemcsak az hihetetlen, hogy egysze sem jártak egy egysze sem jártak az ingy egysze sem jártak az ingy egysze sem jártak alátt a között szemben s de az közel sem olyan monumentális, mint amit északegyed ezeken a fákon telel, s ekkor ezrével csüngnek<br>áganként. Ilyenkor a lepkék egyfejta hibernali tállapotba<br>kerülnek, s nem is képesek a szaporodásza. Majd amint<br>kezdenek. S mihelyst elegendő tápanyagot vettek<br>kezdenek. kezdenek. S mihelyst elegendő tápanyagot vettek<br>magukhoz,hazaindulnak.Ahol sohasemjártak és nem is követik, amelyet a szüleik<br>elkezdtek.

### A lepkék védelme

pedig a hermyóból kifejlett lepke válik. A petéből való kifejlett lepke válik. A petéből való kifejlett lepke válik. A petéből való kifejlett lepke válik. A petéből való kifejlett lepke vált. A számpi hideszakban a kifejle

átalakulásuk is egy nagy vándorútnak tekinthető,<br>de ennél egy sokkal nagyobb méretű vándorutat is<br>megtesznek-rövidke életük során.

pusztítja kolóniájukat. A selyemkórót egyre jobban kiszorítják a ezt a növényt fogyasztja<br>a lepke lárvája. Emellett a colónia számát. Egy 1981-es több $\min$  40%-a pusztult el. Egy másik esetben pedig egy vihar végzett a kolónia<br>82%-val. S a telelőhelyeken fakitermelés Pedig ez a növény létszükséglet 1 lepke számára, mivel csak nóesés során - egy feljegyzés szerint – egy csapat királylepke elveszik a kóró élőhelyét azt Irasztikusan csökkentik utazások  $mink$ rények és lepkét, újonnan érkező gyomı probléma veszélyezteti megő illegális balszerencsés Fontos me<br>csodálatos számos  $\frac{2}{15}$ 

![](_page_52_Picture_10.jpeg)

AZ ÁLLATVILÁG NAGY UTAZÓI

# Pompás királylepke

![](_page_52_Picture_13.jpeg)

A pompás királylepke imágó

tesznek meg évről évre. Pedig ezek a lepkék<br>minden évben, amikor Észak-Amerikában eszünkbe, hogy ilyen mértékű vándorutakat ősszel az idő hidegebbre fordul, felkerekednek<br>és 3500–-5000 km megtéve Mexikó Michoacán  $A$  pompás királylepkék nemcsak a kinézetük miatt pompásak. A lepkékről nem az jut először államába érkeznek és ott telelnek

hogy a selyemkórólevelének elfogyasztásához. A pompás<br>kitálylepke hermyója a növekedése során öt tejlődési<br>kitálylepke hermyója a növekedése során öt tejlődési<br>elég tápanyagot vesz fel a behábozódáshoz illetve az elég tápanyagöt vesz fel a behábozódáshoz illetve az alakja és mintázata is megváltozik. Mikor készen áll a behábozódásra egy gubót növeszt maga köré. A gubóhan

felérenakjalepetéitegyenként.Apetékből3–8nap múlva<br>kelnek ki a lárvák, melyeket a lepkéknél hernyóknak<br>nevezünk. Peteburkának elfogyasztása után nekülát, Mint minden lepke, a pompás királylepke is teljes<br>átalakuláson megy keresztül az élete során. A nőstény<br>pompás királylepke a selyemkóró fiatal leveleinek az alsó

A lepkék élete - a teljes átalakulás

 $\textbf{Hol}$ láthatunk pompás királylepléke<br/>ét?<br> $\text{rel}$   $\text{E}_2$ a lepkefaj eredeileg Íszak-Amerika <br/>területin, kilöns ben az Amerikai Egyesídit Allardná is királes közek eredeileg Íszak-Amerika <br/> dilentein is megta megtalálhatóak különféle selyemkóró fajok, melyek a királylepkék szaporodásához elengedhetetlenek, mert

![](_page_52_Picture_18.jpeg)

![](_page_52_Picture_19.jpeg)

Pompás királylepkék raja siet a téli<br>pihenőre.

106

#### 8. Borítóterv

![](_page_53_Picture_1.jpeg)

#### Nyilatkozat

Alulírott, TÓTH ERIKA (NEPTUN KÓD: AK3URW) nyilatkozom, hogy jelen szakdolgozatom teljes egészében saját, önálló szellemi termékem. A szakdolgozatot sem részben, sem egészében semmilyen más felsőfokú oktatási vagy egyéb intézménybe nem nyújtottam be. A szakdolgozatomban felhasznált, szerzői joggal védett anyagokra vonatkozó engedély a mellékletben megtalálható.

A témavezető által benyújtásra elfogadott szakdolgozat PDF formátumban való elektronikus publikálásához a tanszéki honlapon

HOZZÁJÁRULOK NEM JÁRULOK HOZZÁ

Budapest, 2015. június 06.

........................................ a hallgató aláírása